# **ФЕДЕРАЛЬНОЕ ГОСУДАРСТВЕННОЕ БЮДЖЕТНОЕ ОБРАЗОВАТЕЛЬНОЕ УЧРЕЖДЕНИЕ ВЫСШЕГО ОБРАЗОВАНИЯ «БРЯНСКИЙ ГОСУДАРСТВЕННЫЙ АГРАРНЫЙ УНИВЕРСИТЕТ»** КАФЕДРА ПРИРОДООБУСТРОЙСТВА И ВОДОПОЛЬЗОВАНИЯ

# **КУРС ЛЕКЦИЙ**

**по дисциплине**

# [EQWW@OPMALWOHHbIE CHCTEMb

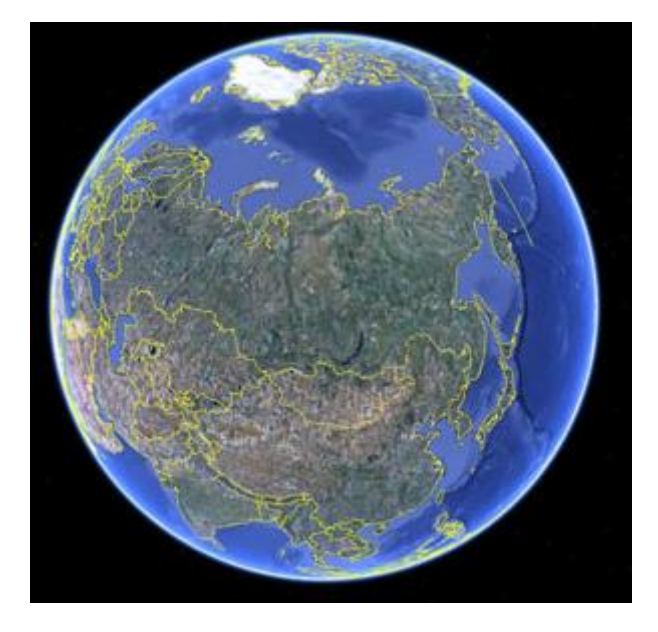

**Брянск, 2015**

 Дёмина О.Н. Учебное пособие «Курс лекций по дисциплине геоинформационные системы», 2-е изд. доп. и перераб// О.Н. Дёмина.- Брянск: Издательство Брянского ГАУ,  $2015r - 78c$ .

 Пособие предназначено для студентов очного и заочного обучения направлений 280100 Природообустройство и водопользование, 120700 Землеустройство и кадастры.

 В данном пособии представлены теоретические материалы по задачам, функциональным возможностям и классификации ГИС, структуре данных в ГИС, типах атрибутов, векторных и растровых моделях как формах представления непрерывных объектов в ГИС, системах координат и проекциях, используемых в ГИС, глобальных системах позиционирования, методологических основах моделирования в ГИС.

Рецензенты: к.т.н., доцент БГАУ Панкова Е.А. к.т.н., доцент БГИТА В.П. Гамазин

Рекомендовано к изданию методической комиссией факультета энергетики и природопользования от 3 сентября 2015 г, протокол №1.

 © Брянский ГАУ, 2015 © Дёмина О.Н.., 2015

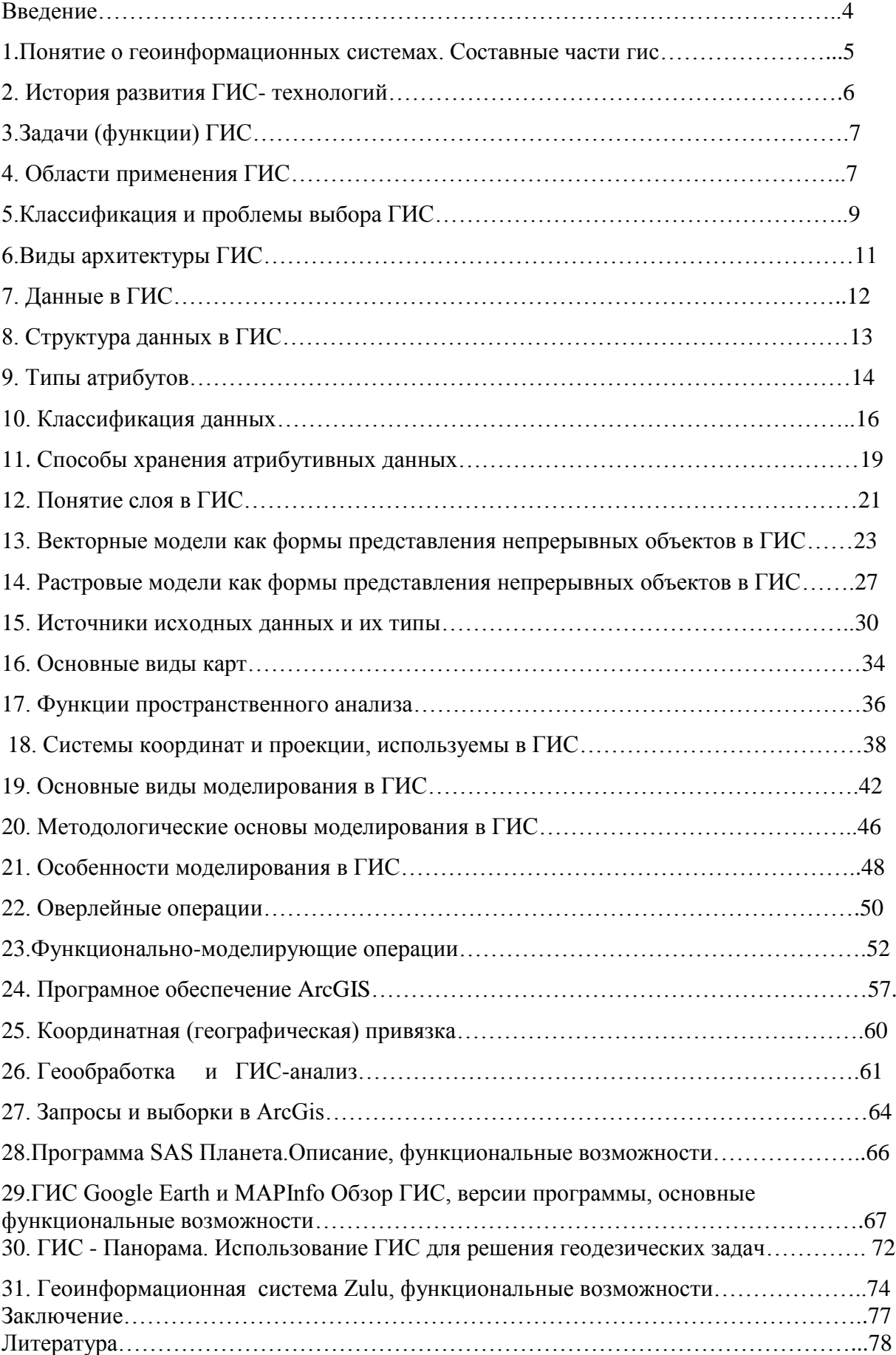

# **Содержание**

### Введение

В курсе лекций представлены теоретические материалы по задачам, функциональным возможностям и классификации ГИС, структуре данных в ГИС, типах атрибутов, векторных и растровых моделях как формах представления непрерывных объектов в ГИС, системах координат и проекциях, используемых в ГИС, глобальных системах позиционирования, методологических основах моделирования в ГИС.

Учебное пособие может быть применено в учебном процессе при освоении студентами дисциплин профессионального цикла, во время учебных практик, выполнения научноисследовательской и дипломной работ.

Пособие предназначено для студентов очного и заочного обучения направлений 280100 Природообустройство и водопользование, 120700 Землеустройство и кадастры.

Изучение курса дисциплины геоинформационные системы направлено на получение студентами следующих умений, знаний и владений:

Знать: области применения ГИС, классификации ГИС; функциональные возможности ГИС, средства обработки данных, пространственные запросы, пространственный анализ, средства редактирования карт, концепция баз данных, хранение графических объектов и атрибутивной информации.

Уметь: применять ГИС в своей профессиональной деятельности, осуществлять обработку пространственной информации, выполнять картирование и анализ данных в среде ГИС; уметь работать с основными ГИС программами.

Владеть: навыками работы с основными геоинформационными пакетами и умением их правильно использовать при решении профессиональных задач, способами хранения и обработки пространственных данных, концепцией слоев, электронными картами и растрами, средствами задания типа картографических проекций.

### 1. Понятие о геоинформационных системах. Составные части гис.

ГИС - это интегрированная компьютерная система, находящаяся под управлением которая осуществляет специалистов-аналитиков.  $c\bar{o}$ op. хранение, манипулирование, анализ, моделирование и отображение пространственно соотнесенных данных.

ГИС - это: "система, включающая базу данных, аппаратуру, специализированное матобеспечение и пакеты программ, предназначенных для расширения базы данных, для манипулирования данными, их визуализации в виде карт или таблиц и, в конечном итоге, для принятия решений о том или

ином варианте хозяйственной деятельности". (Lillesand T.)

ГИС - это: "реализованное с помощью автоматических средств (ЭВМ) хранилище системы знаний о территориальном аспекте взаимодействия природы и общества, а также программного обес-печения, моделирующего функции поиска, ввода, моделирования и др." (Трофимов А.М., Панасюк М.В.)

Геоинформационные технологии представляют из себя несколько больше, чем просто карту, помещенную в компьютер. B TO же время, понятие "географическая информационная система (геоинформационная система, ГИС)" неразрывно связано с обычной печатной картой. По сути любая географическая карта есть модель земной поверхности и является объектом анализа её пользователей. Специалисту хватит беглого взгляда на географическое расположение каких-либо явлений или объектов на карте для оценки закономерностей их возникновения и связи с другими параметрами, рис.1.1.

### Составные части ГИС

Любая ГИС работает с базами данных (БД) двух типов - графическими и тематическими. В графических БД хранится информация о расположении и очертании географических объектов, а в тематических БД - информация о количественных или качественных характеристиках объектов и связях между ними. Оба вида баз представляют собой файлы цифровых данных. Для работы с этими данными ГИС должна иметь систему управления базами данных (систему управления графическими БД (СУГБД) и систему управления тематическими БД (СУТБД)), при помощи которой производится поиск, сортировка, добавление и исправление информации в базах данных (рис.1.1). Кроме системы управления базами данных любая ГИС имеет систему визуализации данных, выводящую на экран имеющуюся информацию в виде карт, таблиц, схем и т.п., и систему анализа данных, при помощи которой происходит обработка и анализ информации

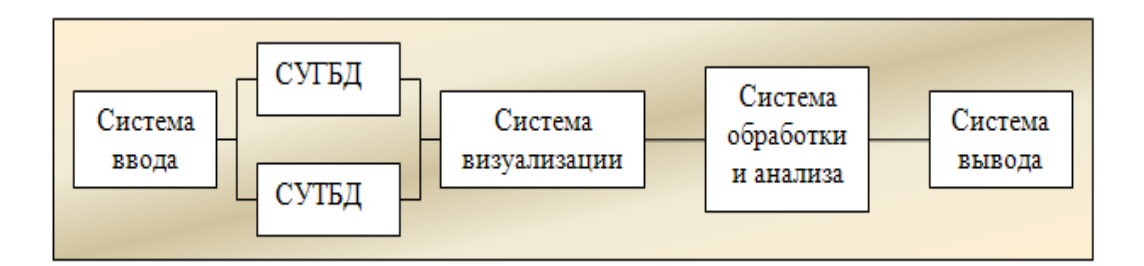

Рисунок 1. Составные части ГИС

### 2. История развития ГИС- технологий

В истории развития геоинформационных систем выделяются четыре периода Пионерный период

(поздние 1950е - ранние 1970е гг.)

- исследование принципиальных возможностей, пограничных областей знаний и технологий, наработка эмпирического опыта, первые крупные проекты и теоретические работы.

Период государственных инициатив

(ранние 1970е - ранние 1980е гг)

- развитие крупных геоинформационных проектов, поддерживаемых государством, формирование государственных институтов в области ГИС, снижение роли и влияния отдельных исследователей и небольших групп.

### Период коммерческого развития (ранние 1980е - настоящее время)

- широкий рынок разнообразных программных средств, развитие настольных ГИС, расширение области их применения за счет интеграции с базами непространственных появление сетевых приложений, появление значительного данных, числа непрофессиональных пользователей, системы, поддерживающие индивидуальные наборы данных на отдельных компьютерах, открывают путь системам, поддерживающим корпоративные и распределенные базы геоданных.

Пользовательский период (поздние 1980е - настоящее время)

- повышенная конкуренция среди коммерческих производителей геоинформационных технологий услуг дает преимущества пользователям ГИС, доступность и "открытость" программных средств позволяет пользователям самим адаптировать, использовать и даже модифицировать программы, появление пользовательских "клубов", телеконференций, территориально разобщенных, но связанных единой тематикой пользовательских групп, возросшая потребность в геоданных, начало формирования мировой геоинформационной инфраструктуры.

## **3.Задачи (функции) ГИС**

| Функция автоматизированного  | $\psi$ y matrix 1 1 1 $\psi$<br>Векторно-растровые преобразования |
|------------------------------|-------------------------------------------------------------------|
| картографирования            |                                                                   |
|                              | Преобразования координатной системы                               |
|                              | Преобразование картографических проекций и масштабов              |
|                              | Осуществление картометрических измерений                          |
|                              | (вычисления площадей, расстояний)                                 |
|                              | Размещение текстовых надписей                                     |
|                              | Формирование макета печати                                        |
| Функции<br>пространственного | Анализ географической близости                                    |
| анализа                      |                                                                   |
|                              | Анализ сетей                                                      |
|                              | Топологическое наложение полигонов                                |
|                              | Вычисление буферных зон                                           |
| Функции управления данными   | Пользовательские запросы                                          |
|                              | Генерализация пользовательских документов                         |
|                              | Статистические вычисления                                         |
|                              | Логические операции                                               |
|                              | Стандартные формы запросов                                        |
|                              | Поддержание информационной безопасности                           |
|                              | Стандартные формы представления результатов запросов              |

Таблица 1. Основные функции ГИС

### **4. Области применения ГИС**

Сферы применения ГИС :

- Экология и природопользование
- Земельный кадастр и землеустройство
- Морская, авиационная и автомобильная навигация
- Управление городским хозяйством
- Региональное планирование
- Маркетинг
- Демография и исследование трудовых ресурсов
- Управление дорожным движением
- Оперативное управление и планирование в чрезвычайных ситуациях
- Социология и политология

Кроме того, ГИС используются для решения разнородных задач, таких как:

- обеспечение комплексного и отраслевого кадастра;
- поиск и эффективное использование природных ресурсов;
- территориальное и отраслевое планирование;
- контроль условий жизни населения, здравоохранение, социальное обслуживание, трудовая за-нятость;
- обеспечение деятельности правоохранительных органов и силовых структур;
- наука и образование;
- картографирование.

Местные администрации

Задачи управления муниципальным хозяйством – одна из крупнейших областей приложений ГИС. В любой сфере деятельности местной администрации (обследование земель, управление землепользованием, замена существующих бумажных записей, управление ресурсами, учёт состояния собственности (недвижимости) и дорожных магистралей) применимы ГИС. Они могут использоваться также на командных пунктах управления центров по мониторингу и в службах быстрого реагирования. ГИС – неотъемлемый компонент (инструментальный, технологический, программный) любой муниципальной или региональной информационной системы управления.

Коммунальное хозяйство

Организации, обеспечивающие коммунальные услуги, наиболее активно используют ГИС для построения базы данных об основных средствах (трубопроводы, кабели, насосы, распределительные станции и т.п.), которая является центральной частью в их стратегии информационной технологии. Обычно в этом секторе доминируют ГИС, обеспечивающие моделирование поведения сетей в ответ на различные отклонения от нормы. Наибольшее применение находят системы автоматизации картографирования и управления основными средствами для поддержки "внешнего планирования" в организации: прокладка кабелей, расположение задвижек, щитов обслуживания и др.

Охрана окружающей среды

Наиболее ранними пользователями ГИС были организации, заинтересованные в охране окружающей среды. На простейшем уровне – для исследования состояния окружающей среды (например, расположение и состояние лесов, рек). Более сложные приложения используют аналитические возможности ГИС для моделирования процессов в окружающей среде, таких как эрозия почв или разлив рек в случае большого количества осадков, распространение выбросов загрязняющих веществ промышленных предприятий в атмосфере. После сбора исходных картографических данных производится их аналитическая обработка в ГИС.

### Здравоохранение

В дополнение к обычным задачам управления основными средствами аналитические возможности ГИС используют в приложениях охраны здоровья, например, для определения кратчайшего пути от станции скорой помощи до пациента с учетом текущей ситуации на дорогах, а также при анализе эпидемиологических ситуаций: характера распространения различных заболеваний и причин их возникновения.

Транспорт

ГИС имеют огромный потенциал для приложений на транспорте. Планирование и поддержка транспортной инфраструктуры – это очевидная область применения. В настоящее время увеличивается интерес к использованию новых технологий, например навигационных, для контроля за движением большегрузных автомобилей. Отображение их места нахождения на цифровой карте на дисплеях в кабине водителя и в центре управления перевозками требует поддержки со стороны ГИС.

Розничная торговля

Крупные западные коммерческие фирмы используют ГИС для выбора места расположения большинства новых супермаркетов за пределами центра города, для хранения социально-экономических деталей обстановки и потенциальных заказчиков в заданной области. Расположение склада и зона обслуживания могут быть разработаны с помощью вычислений времени доставки и моделирования влияния конкурирующих складов. ГИС используют также и для управления поставками.

Финансовые услуги

В секторе финансовыми услуг ГИС используются так же, как и в приложениях для розничной торговли: для определения расположения филиалов банков и зданий обществ; в качестве инструмента для оценки риска вложений средств в недвижимость и страхования, для определения областей высшего/низшего риска. Это требует баз данных о криминальной обстановке, ресурсах территории, характеристиках недвижимости.

### **5.Классификация и проблемы выбора ГИС**

 В настоящее время нет единой классификации ГИС, которая бы охватывала все имеющиеся системы. Это объясняется главным образом тем, что пользователей интересует лишь своя сфера деятельности, а разработчики не нуждаются в классификации ГИС, поскольку работают для конкретных потребителей. В связи с этим авторы, на основании обобщения имеющейся информации, выносят на обсуждение читателей наиболее полную классификацию ГИС, представленную на рис. 9 (SRT)

9

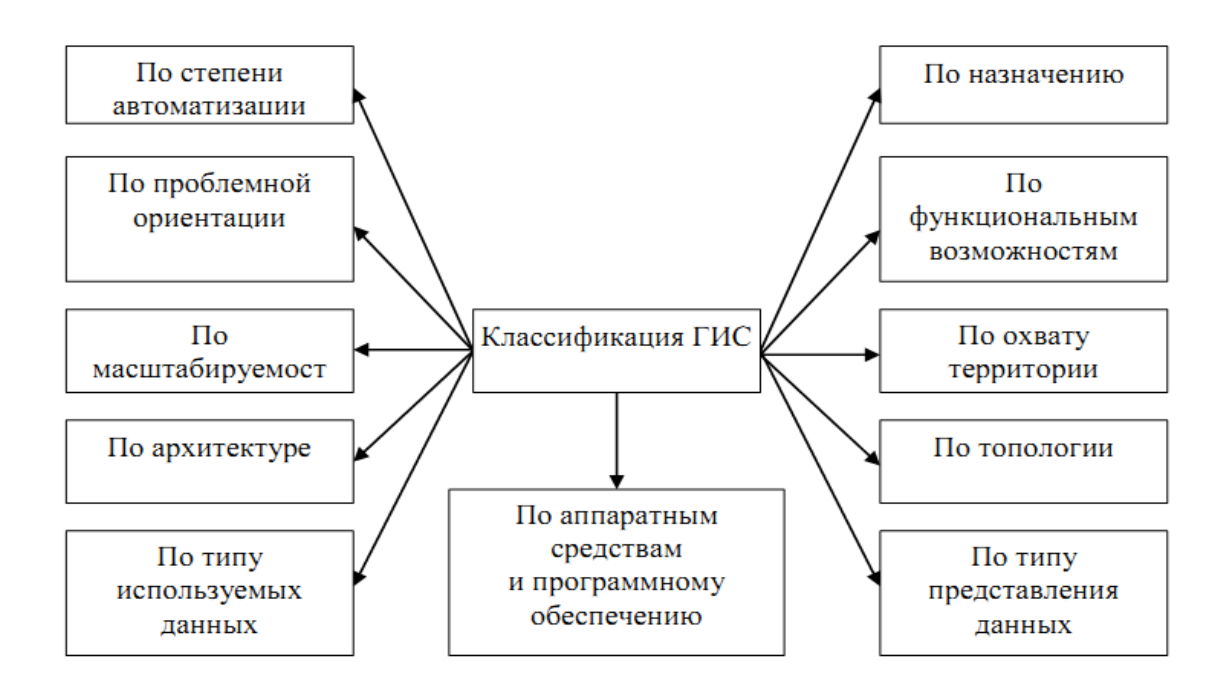

Рис.2. Общая классификация ГИС

В зависимости от степени автоматизации информационных процессов в cobepe управления, геоинформационные системы подразделяются на автоматические и автоматизированные (рис. 10).

Автоматические геоинформационные системы обеспечивают обработку информации на определенном этапе преобразования без участия ee человека (оператора). Автоматизированные геоинформационные системы, в отличие от этого, предполагают непрерывное взаимодействие оператора и технических средств на протяжении всего процесса обработки информации. Таким образом, автоматизированная система - это совокупность управляемого объекта и автоматических управляющих устройств, в которых часть функций управления выполняет человек (оператор). По назначению можно выделить ГИС, используемые для поддержания процесса принятия решения, а также создания справочных и офисных систем.

С учетом функциональных возможностей ГИС можно выделить следующие основные группы:

Инструментальные ГИС - это системы с наиболее широкими возможностями, включающие подсистемы ввода данных, подсистемы пространственного моделирования и анализа данных, мощные средства запросов, средства вывода информации на твердые средства расширения возможности систем; ГИС-вьюеры (вьюверы) носители, представляют собой системы сопровождения инструментальных ГИС и предназначены просмотра информации. Они также позволяют формировать информационные ДЛЯ запросы и корректировать данные; справочные картографические системы являются аналогом ГИС-вьюеров (вьюверов). Они содержат встроенные базы данных, которые пользователь не может редактировать, и в них отсутствуют средства расширения, обновления и корректировки данных; средства обработки данных дистанционного зондирования.

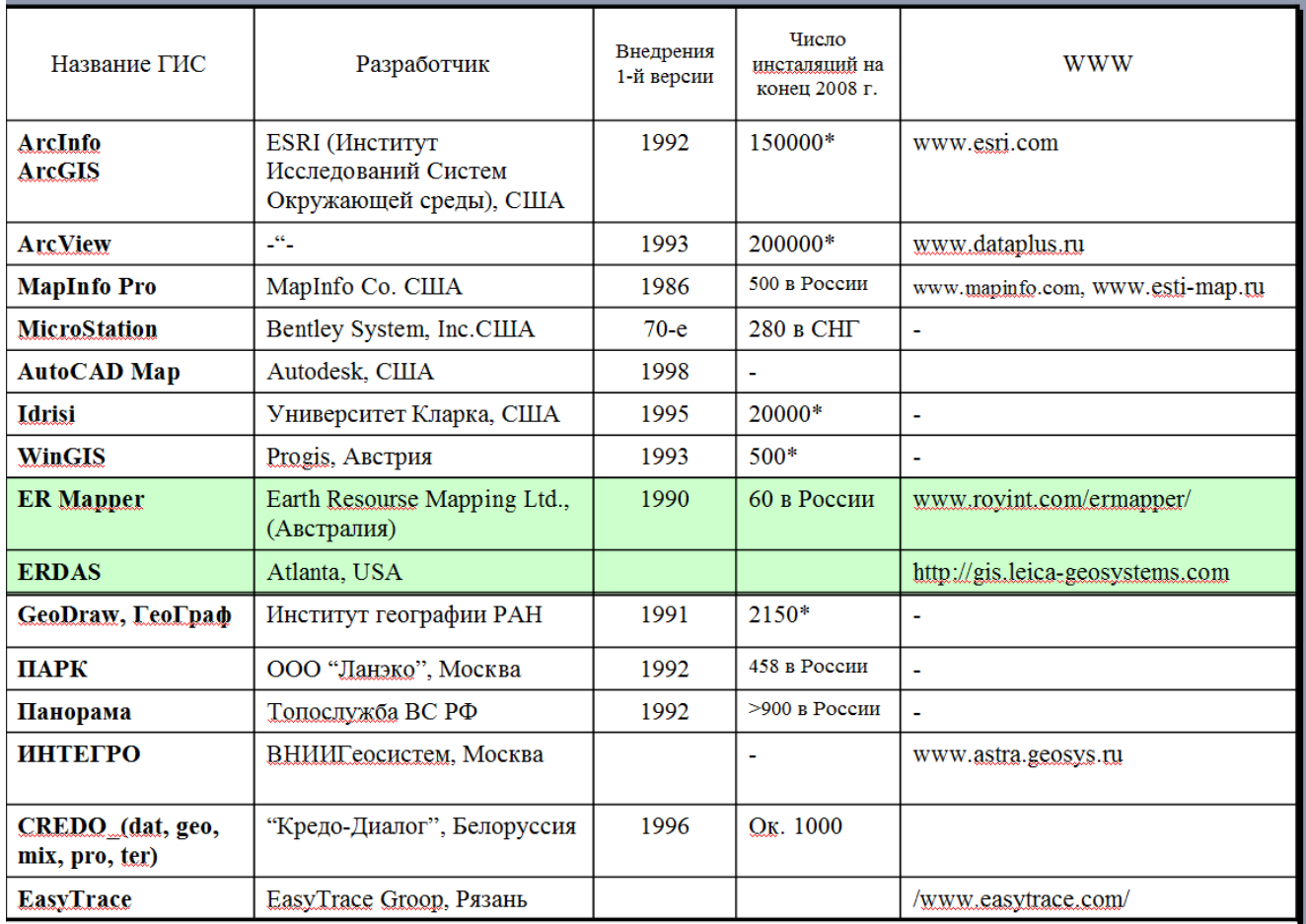

Таблица 1. Основные группы ГИС.

### **6.Виды архитектуры ГИС**

Все геоинформационные системы по своей архитектуре делятся на два вида: инструментальные и специализированные.

Инструментальные (открытые) ГИС. Системы этой категории обычно имеют от 70% до 90% встроенных функций и на 10-30% могут быть достроены самими пользователями при помощи специального аппарата создания приложений. Термин «открытые» - означает открытость для пользователя, легкость приспособления, расширения, изменения, адаптацию к новым форматам, изменившимся данным и т.д. Эти системы обычно дороги первоначально, но имеют большой жизненный цикл.

Специализированные (проблемные, закрытые) ГИС направлены на решение одной проблемы. Они не имеют возможности расширения, у них отсутствуют встроенные языки, не предусмотрено написание приложений, т.е. они выполняют только то, что выполняют на момент их покупки. Эти системы имеют низкие цены и короткий жизненный цикл.

### 7. Данные в ГИС

Данные - то, на чем базируется ГИС, на основе чего ведется работа и то, чем управляет ГИС. В отличие от не привязанных пространственно данных (таких как, например, отсканированная карта или векторная и растровая графика получаемая с помощью таких пакетов как Adobe Photoshop или Corel Draw) правильно подготовленные данные в ГИС имеют ряд преимуществ, обусловленных их географической привязкой и особенностями структуры.

В соответствие с концепцией информационной системы ГИС, как системы связывающей атрибутивную и пространственную информацию, данные используемые системой также могут быть пространственными и атрибутивными (текстовыми, табличными). С точки зрения содержания, можно выделить следующие типы данных, наиболее часто используемых в ГИС:

Атрибутивные данные. Как уже было сказано выше, пространственные данные всегда имеют четкую связь между атрибутивной и геометрической составляющими. Атрибутивная информация - это информация, описывающая различные характеристики и параметры географической составляющей

Топографические данные. Как правило, являются основой информационного наполнения ГИС. Важные характеристики данных - масштаб, наличие атрибутивной информации. Советская картографическая школа является одной из лучших в мире. Существует только две страны, работающие в мировом масштабе и имеющие в своем распоряжении данные на весь мир - Россия и США. Чаще всего в качестве базовой топографической информации используются топографические карты генерального штаба МО РФ. Масштабы подробнее 1:100'000 являются секретными, 1:100'000 - для служебного пользования, 1:200'000 и мельче - открытыми.

Топографические данные могут использоваться как комплексные топографические планшеты, то есть матрицы информации, где одновременно находится вся топографическая информация и как отдельные топографические слои: гидрографическая сеть, населенные пункты, рельеф и т.д.

зондирования Земли Данные дистанционного (данные ДЗЗ) Важный источник актуальной оперативной информации и, пожалуй, единственный из возможных. Стандартной единицей ДДЗ является снимок. Характеристики снимков, полученных с разных спутников, разными камерами различаются. Так например, географический охват снимков полученных со спутника Landsat имеет размер 180 на 180 км, а одна сцена Aster полученная со спутника Terra имеет размер 60 на 60 км. Наиболее важными характеристиками данных ДЗЗ являются пространственное и спектральное разрешение (набор каналов), географический охват и другие характеристики. Узнать о

12

существующих аппаратах дистанционного зондирования и источниках данных можно из базы данных по спутникам и камерам.

### Тематическая информация

Примеров тематической информации может быть приведено огромное множество: начиная от различных карт зонирования по ландшафтному, почвенному, инженерногеологическому или любому другому признаку, заканчивая картами структурнофункционального зонирования.

Другой ценный и, достаточно труднодоступный вид тематической информации информация о биоразнообразии - точки встреч видов, ареалы, зоны плотности. Общие требования к данным в ГИС.

Используемые в ГИС данные желательно должны использовать одну географическую систему координат. Несмотря на то, что современное ПО ГИС позволяет одновременно работать с данными в разных системах координат, более практичным является использование единой системы координат для данных. Точность привязки данных относительно друг друга - параметр, которые необходимо определить заранее и который зависит от поставленных задач. Например, при подготовке карты 10-ти миллионного масштаба пространственная точность привязки данных друг к другу будет значительно хуже, чем при создании кадастра земель 10 000 масштаба для одного города.

### 8. Структура данных в ГИС.

Одна из особенностей данных в ГИС - их послойная организация. Каждый слой обычно содержат информацию одного типа. При этом данные организованы по типу объекта (точка, линия, полигон), так и далее по содержательной информации. К примеру, одним слоем могут быть реки, другим - дороги, третьим - границы стран. Это свойство во многом определяет возможность анализа и обработки различных типов данных. В качестве слоя могут выступать данные разного типа и формата.

Слои могут объединяться в группы, что помогает управлять информацией. К примеру, если различные типы дорог находятся в разных слоях, они могут быть сгруппированы в единую группу Дороги.

Типы данных и термины, для которых чаще всего применяются для понятие слоя: • тема (theme) - общее название для одного слоя данных в любом формате;

• покрытие (coverage) - название для слоя данных, полученного с помощью ПО Arcinfo и находящихся в специальном формате;

• шейп-файл (shape-file) - название для слоя данных, полученного с помощью ПО Arcview и находящихся в специальном формате Shape;

• набор объектов (feature class) - общее название для группы объектов одного типа (точка, линия, полигон), имеющих одинаковую атрибутивную информацию.

Для визуализации данных, необходимо загрузить их в область содержания карты (ТОС - Table of contents).

Неотъемлемая характеристика слоя - легенда или условное обозначение, тот символ или набор символов, которыми объекты слоя отображаются на карте.

Для передачи визуализации служит специальный файл слоя - laver-файл, сохранив который, можно позже загрузить слой со всеми настройками визуализации. Файл слоя также может создаваться сразу для целой группы слоев.

### Понятие объекта

Данные, встречающиеся на карте, представляют собой связанные объекты. Каждый объект может быть описан одним или несколькими геометрическими примитивами и атрибутами. К геометрическим примитивам, прежде всего, относятся (рис.3.1):

- точки (узлы, вершины):
- линии (незамкнутые линии, контура замкнутые линии);
- площади.

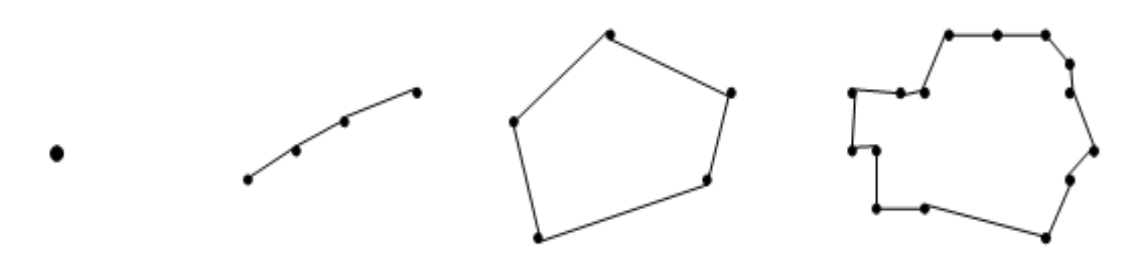

Точка Линия (незамкнутая) Контур (замкнутая линия) Площадь

### Рисунок 2. Геометрические примитив

Атрибуты - это прежде всего числовые или символьные характеристики, содержащиеся в базе данных, они могут относится как к самим примитивам, так и к объектам. Данные, хранящиеся в атрибутах этих видов, принадлежат, как правило, к целым, вещественным и символьным типам.

### 9. Типы атрибутов

ГИС- данные используют атрибуты для описания объектов и различий между разными типами объектов. Необходимо знать, являются ли данные количественными или категорийными, и какой метод обозначения выбрать, чтобы данные отображались наиболее информативно.  $K$ TOMY *Ke*, понимание типа системы измерений обеспечивает соответствующее применение данных при решении пространственных задач с использованием инструментов анализа и статистики.

### **Существует четыре типа значений измерений:**

- Номинальные;
- Порядковые;
- Интервальные;
- Относительные.

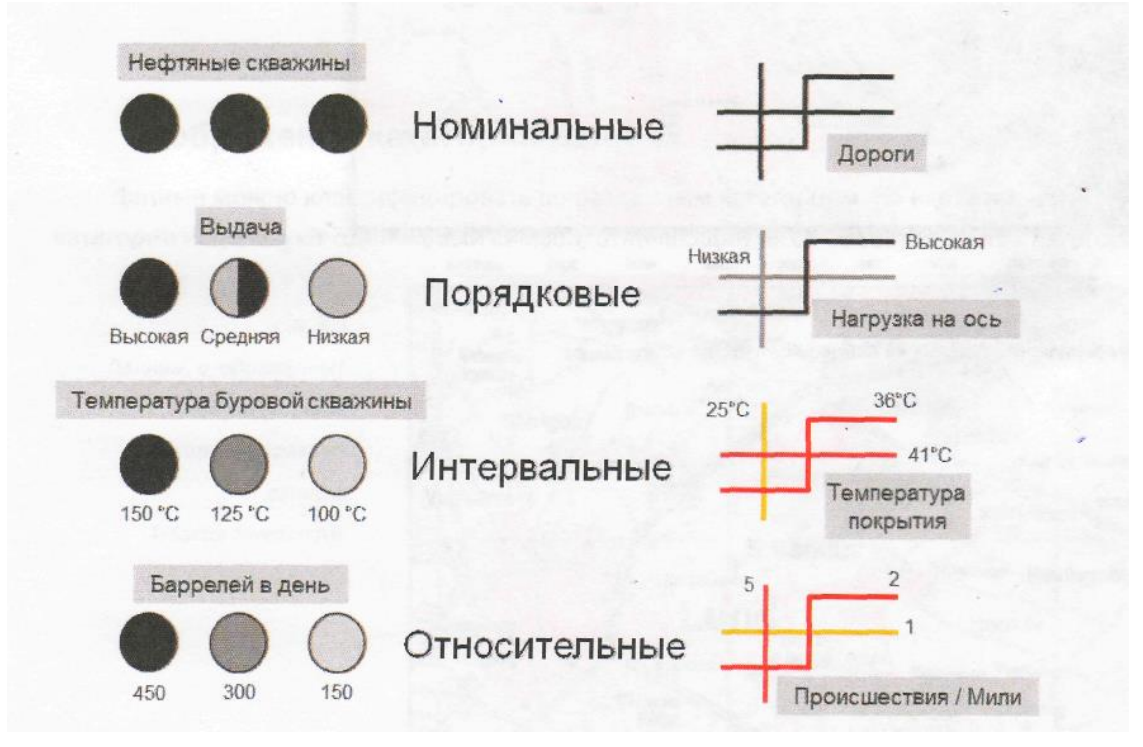

Рис. 3 ГИС-данные могут относиться к различным типам значений измерений среди категорийных и количественных типов данных.

### **Номинальные**

Номинальные атрибуты - это простейший тип данных, он служит для распознавания объектов, для отделения одних явлений от других. К номинальным атрибутам относятся названия объектов. Например, для городов или озер это Москва или Байкал.

• Номинальные атрибуты - это обычно текстовые значения, но они могут быть ичисловыми, такими как, почтовый индекс или числовой код. Числа в номинальныхданных служат только для идентификации объекта и не могут использоваться в качествеколичественных данных в математических операциях.

### **Порядковые**

Порядковые атрибуты подразумевают положение или ранжирование данных. Такие измерения используются для отображения расположения, например, первое, второе или третье, но они не содержат величин или относительных пропорций. Например, города можно ранжировать по численности населения на категории: малые, средние и крупные.

### Интервальные

Время суток, даты, температурная шкала Фаренгейта или Цельсия, значения рН являются примерами интервальных измерений. Это значения калиброванной линейной шкалы, но они не являются относительными к истинной нулевой точке во времени или пространстве. Поскольку истинная нулевая точка отсутствует, между этими значениями можно проводить относительные сравнения, но определение отношений или пропорций не рекомендуется

### **Относительные**

Эти атрибутивные значения являются относительными к фиксированной нулевой точке на линейной шкале. С такими значениями можно использовать математические операторы, например, сложение или вычитание, что позволяет получать предсказуемые и значащие результаты. Примерами таких измерений являются возраст, расстояние, вес и объем.

### 10. Классификация данных. Присвоение символов ГИС-данным

В АгсМар данные можно показать различными способами, чтобы подчеркнуть разницу между категориями и количеством. АгсМар предоставляет множество способов назначения условных обозначений для данных.

Метод, который выберете вы, зависит от цели и дизайна карты. Очень важно решить: использовать ли символы количества, или качества.

Когда вы добавляете данные в АгсМар, все объекты данных будут обозначены одинаково. Например: карте округов Флориды все полигоны округов показаны одинаковым символом. Данные показаны как номинальные значения

### Отображение на основе категорий

Данные можно обозначить по различным категориям. На следующей карте округов Флориды каждый округ показан уникальным цветом. Здесь данные показаны как номинальные категории.

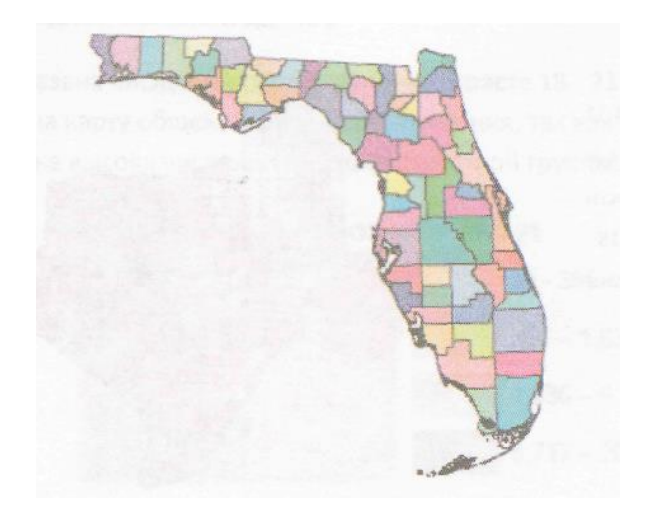

### **Отображение на основе количества**

Числовые данные можно показывать, группируя значения вместе и назначая символ каждой группе. На следующей карте отображены округа Флориды, с обозначением общей численности населения, более темные округа имеют большее население. Численность населения показана как относительные значения измерений.

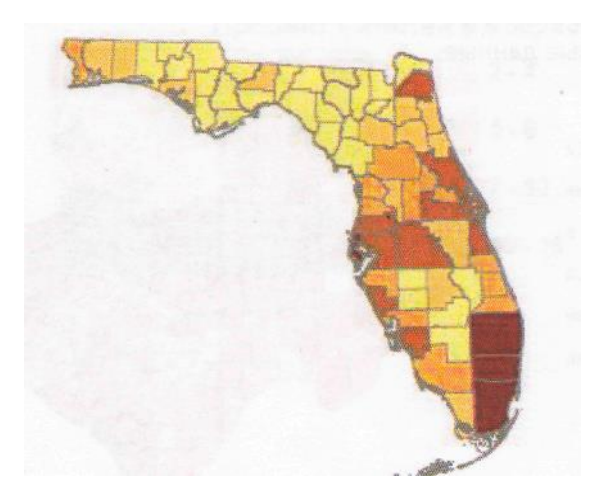

Рис. 4. Для показа общей численности населения, округа Флориды сгруппированы в числовые ранг.

### Нормирование данных

 Часто отображение значений атрибутов показывает событие не в полной мере. На следующей карте показана численность населения в возрастной группе 18 - 21 лет в округах Техаса. Более темные полигоны представляют большее количество человек данной возрастной группы.

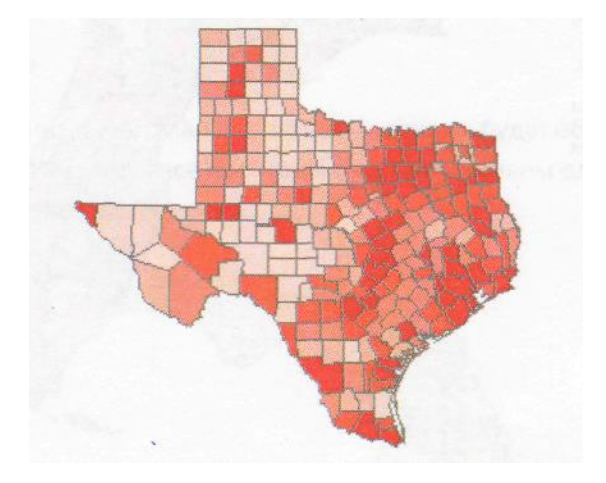

Рисунок 5.

 При использовании метода, называемого нормированием, создается отношение, которое часто показывает данные в виде, значительно отличающемся от вида исходных значений. На следующей карте показана численность населения в возрасте 18 - 21 лет в округах Техаса, деленная на общую численность населения. Благодаря нормированию, численность населения в возрасте 18 - 21 лет теперь обозначено в процентах от общей численности населения. Обратите внимание, что распределение светлых и темных полигонов сильно отличается от карты, показывающей исходные данные.

• На рисунке 6 представлены варианты создания нескольких карт Флориды, использующих данные о преступлениях.

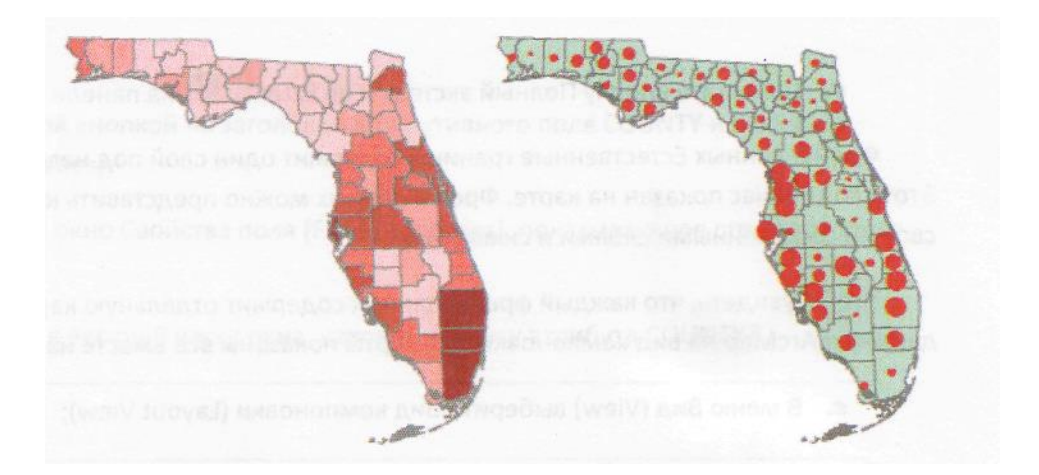

Рисунок 6. Уровень преступности во Флориде

### **11. СПОСОБЫ ХРАНЕНИЯ АТРИБУТИВНЫХ ДАННЫХ**

 Каждому векторному (а иногда и растровому) слою в ГИС сопоставлена своя таблица атрибутов. Строка такой таблицы соответствует одному объекту, атрибуты содержаться в колонках. Помимо атрибутивных в проектемогут присутствовать связанные таблицы в формате .txt или .dbf. Существуют различные методы хранения атрибутивной информации в ГИС (рис. 36): хранение для всех объектов нескольких атрибутов в таблице атрибутов; хранение развернутой таблицы с данными, связанной с краткой таблицей атрибутов; хранение данных в нескольких таблицах, связанных друг с другом. Первый случай самый простой, но не самый удобный. Во-первых, большое количество данных в атрибутивной таблице замедляет работу. Во-вторых, при таком методе приходится часто дублировать информацию, копировать данные из одного слоя в другой. Как следствие этого, затрудняется редактирование. Нужно контролировать: во все ли слои введены изменения, для всех ли объектов исправлены атрибуты. Хранение данных в связанной таблице помогает ускорить работу и частично облегчить редактирование. Изменения, вносимые в дополнительную таблицу, автоматически распространяются на все слои, с которыми она связана. Удобство такого способа демонстрирует следующий пример. При металлометрической съемке заранее рассчитывают координаты точек отбора проб и вводят в ГИС как точечный слой. В таблице атрибутов этого слоя хранятся лишь номера точек, которые и служат ключом для связи. Если съемка проводится по нескольким элементам, такой слой можно организовать для каждого из них и связать все слои с одной таблицей анализов (рис. 6).

 По мере отбора и анализа проб, из лаборатории получают новые результаты в табличной форме. Их переводят в .dbf-формат и заменяют более старый файл с меньшим количеством анализов. Благодаря связи таблицы со слоем, новые анализы появляются на всех картах автоматически. Еще более гибкий метод - хранение данных в нескольких таблицах, образующих реляционную базу данных. В такой базе каждому классу данных выделена своя таблица. Например, информация о структуре рудных тел и запасах месторождения - в одной таблице, а данные о генезисе и связи со вмещающими породами - в другой. Такое положение дел предупреждает дублирование информации и исключительно удобно при редактировании. Так, к примеру, карбонатиты очень легко перевести из класса метасоматических пород в магматические. Для этого надо поменять лишь один атрибут в таблице генетических классов, а не редактировать запись каждого карбонатитового полигона в общей таблице.

 Если данные хранятся не в одной таблице, между таблицами проекта необходимо установить связи. Есть два способа объединения данных двух таблиц в одной: Соединение сливает две независимые таблицы в одну, создавая новый файл. Результирующая таблица

включает поля обоих исходных. Если в таблицах были поля с одинаковым названием, одно из

них теряется. Этот способ нельзя применять для добавления данных в таблицу атрибутов.

 Связывание - временное объединение таблиц. При связывании обе таблицы остаются независимыми файлами, новый файл не создается. Но при просмотре средствами ГИС мы получаем единую таблицу и можем использовать присоединенные данные так, будто они действительно включены в нее. Связывание применяют для добавления данных в таблицу атрибутов.

**Существует четыре типа отношений или кардинальности, как это показано на рисунке 7.**

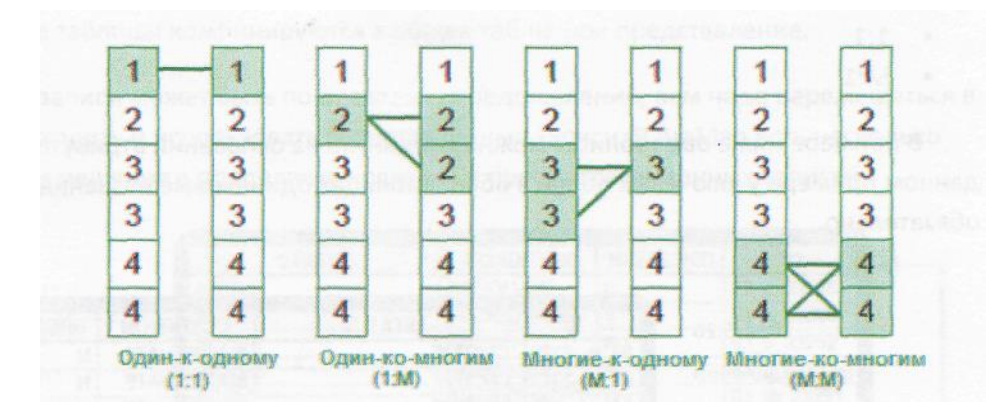

**Рисунок 7. Четыре типа кардинальности**

Очень важно правильно определить тип кардинальности, так как это влияет на способ доступа к сопоставленной информации.

Отношение *много-к-одному* создается, когда многим записям в выбранном файле сопоставляется одна - в связанном. При связи к каждой строке в исходной таблице добавляется запись из привязанной, для одинаковых записей информация дублируется. Например, таблица с описанием стратиграфических подразделений связана с таблицей атрибутов слоя геологии. В таблице атрибутов присутствует далеко не одна запись, соответствующая на карте полигону пород девонского возраста. При связывании, в таблицу атрибутов добавляются поля таблицы стратиграфии, для каждого девонского полигона вписывается одно и то же описание характерных для девона пород.

Связь *один-ко-многим* строится в случае, когда одной записи в выбранной таблице сопоставляются несколько в связанной. Обычно в этом случае объединение таблиц (даже визуально) не происходит. Связь выражается в том, что, при выделении одного объекта в исходной таблице, выделяются все соответствующие в связанной. . Например, выделив на карте геодинамический комплекс, получаем список всех стратиграфических подразделений, включенных в него.

. Например, выделив на карте геодинамический комплекс, получаем список все стратиграфических подразделений, включенных в него.

Связь *много-ко-многим* - самый сложный вариант. В качестве примера приведем следующую ситуацию: каждый геодинамический комплекс составлен несколькими типами пород, для каждой породы характерны несколько типов месторождений, одно месторождение может образовываться в нескольких геодинамических обстановках. Реализация такой связи требует особого подхода, особой модели данных. Этой моделью являются базы геоданных. В базе геоданных одна таблица может быть связана с несколькими по нескольким ключевым полям. Привязанные таблицы, в свою очередь, тоже могут быть связаны с другими таблицами.

### **12. Понятие слоя в ГИС**

 Совокупность точек, линий, площадей образует цифровое представление карты. Карта во многих системах логически организована как набор слоев информации. Слой составляют объекты, объединенные одной темой.

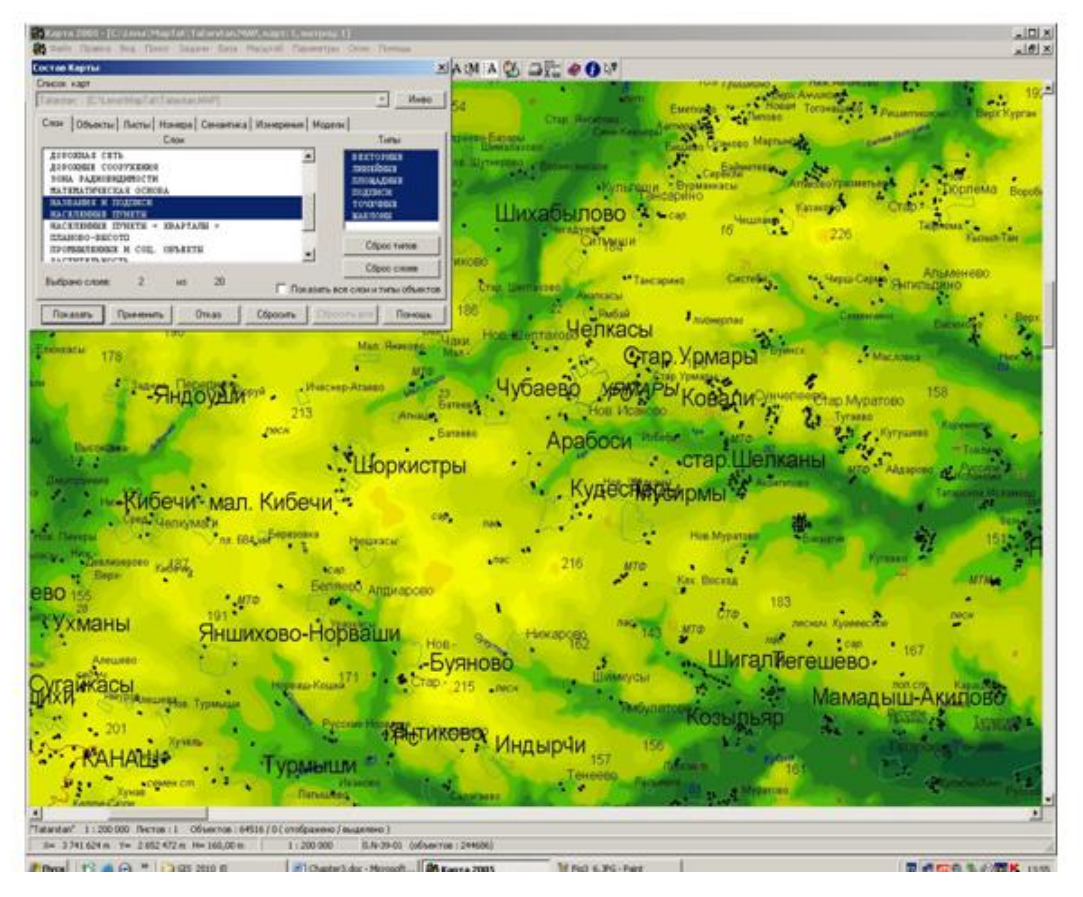

Рисунок 8. Отображение слоя «населённые пункты» на фоне рельефа местности

 Слой – это элемент проекта, состоящий из объектов, обладающих некоторыми общими признаками. Примеры слоев: гидрография, слой населенных пунктов (рис.8), слой жилых зданий, слой «зона радиовидимости» и т.п. Слой может содержать объекты как одного типа, так и нескольких. В разных геоинформационных системах принципы формирования слоев

могут отличаться. Каждый слой имеет свои атрибуты. Важной особенностью векторных ГИС является то, что они обладают гибкой структурой отображения слоев на экране компьютера или при печати.

Слои в ГИС могут быть как векторными, так и растровыми, причем векторные слои обязательно должны иметь одну из трех характеристик векторных данных, т.е. векторный слой должен быть определен как точечный, линейный или полигональный дополнительно к его тематической направленности.

Слои в ГИС являются типом цифровых картографических моделей, которые построены на основе объединения (типизации) пространственных объектов (или набора данных), имеющих общие свойства или функциональные признаки. Такими свойствами могут быть: принадлежность к одному типу координатных объектов (точечные, линейные полигональные); принадлежность к одному типу пространственных объектов (жилые здания, подземные коммуникации, административные границы и т. д.); отображение на карте одним цветом.

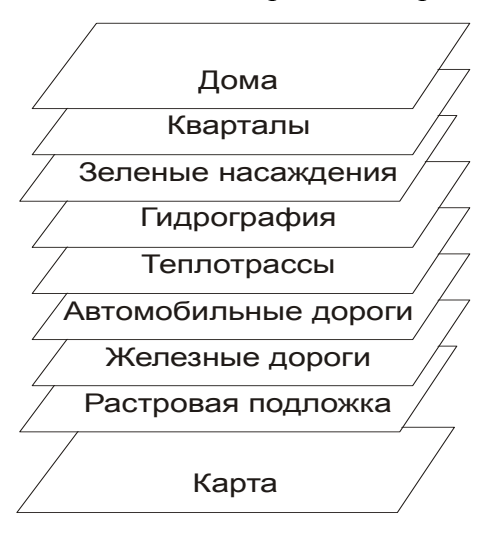

Рисунок 9. Организация цифровой карты в виде множества слоев

# **Совокупность слоев образует интегрированную основу графической части ГИС. Принадлежность объекта или части объекта к слою позволяет использовать и добавлять групповые свойства объектам данного слоя.**

Многослойная организация электронной карты при наличии гибкого механизма управления слоями позволяет объединить и отобразить не только большее количество информации, чем на обычной карте, но существенно упростить анализ картографических данных с помощью селекции данных, необходимых для визуализации и механизма "прозрачности" цифровой карты.

Таким образом, разбиение на слои позволяет решать задачи типизации и разбиения данных на типы, повышать эффективность интерактивной обработки и групповой автоматизированной обработки, упрощать процесс хранения информации в базах данных, включать автоматизированные методы пространственного анализа на стадии сбора данных и при моделировании, упрощать решение экспертных задач.

Введение топологических свойств в графические данные ГИС, позволяет решать задачи, которые методами программного обеспечения САПР не реализуются. Это, например, возможность наложения слоев для получения нового слоя, который не является простым результатом наложения, а содержит новые объекты, полученные на основе методов пространственного анализа с использованием логических операций.

В целом сочетание методов топологии и послойного представления картографической информации богатые возможности анализа картографических данных.

### 13. Векторные модели как формы представления непрерывных объектов в ГИС.

Векторные модели делятся на собственно векторные и векторно-топографические.

В основе векторных моделей лежит понятие вектор. Вектор – направленный отрезок у которого есть координаты начала и координаты конца. Основное преимущество векторных моделей - на порядки меньшее требование к памяти и меньшее время на обработку и представление данных, чем у растровых.

При построении векторных моделей объекты создаются путем соединения точек прямыми линиями, дугами окружностей, полилиниями. Площадные объекты - ареалы или полигоны задаются наборами линий.

Линией называют границу, сегмент, цепь или дугу. Основные типы координатных данных в классе векторных моделей определяются через базовый элемент «Линия» следующим образом. Точка определяется как выродившаяся линия нулевой длины, линия - как линия конечной длины, а площадь представляется последовательностью связанных между собой сегментов.

Существует два основных вида векторных моделей: векторно-топологических моделей данных, векторные нетопологические модели данных

Для случая векторно-топологических моделей данных (рис. 11) обычно существуют некоторые дополнительные ограничения - в один лист одного тематического слоя можно поместить объекты не всех геометрических типов одновременно. Так, в ARC/INFO в одном покрытии (так называется физическая единица, соответствующая одному листу одного тематического слоя) можно поместить или только точечные, или только линейные, или только площадные объекты, или комбинацию линейных и точечных, либо линейных и площадных, но нельзя собрать вместе точечные и площадные или все три типа объектов. Это ограничение для практики никаких проблем не представляет, но оно типично для векторно-топологической модели данных.

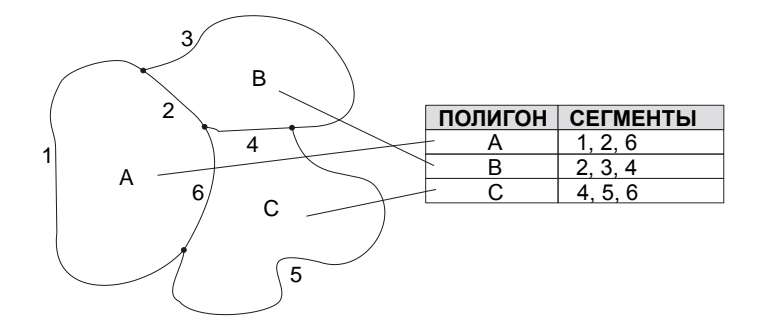

Рис. 11. Векторно-топологическая модель

Векторные нетопологические модели данных в этом смысле предоставляют больше свободы, но часто и в них в один слой помещаются только объекты одного геометрического типа. Число слоев при послойной организации данных может быть и ограничено, и практически неограничено в зависимости от конкретной реализации. При послойной организации данных удобно манипулировать большими группами объектов, представленных слоями как единым целым, например, включая или выключая слои для визуализации, определять операции, основанные на взаимодействии слоев. В целом можно сказать, что послойная организация данных имеет большой аналитический потенциал. Она часто используется при построении как векторно-топологических, так и векторно-нетопологических моделей пространственных данных для ГИС. (Так же как нередко и в САПР. Там, впрочем, отдельные слои могут обычно включать все типы объектов, и само это деление на слои носит более простой и формальный характер – они часто используются только для управления визуализацией и как удобный способ задания умолчаний для чертежа.) И абсолютно преобладает послойный принцип организации в растровых моделях данных.

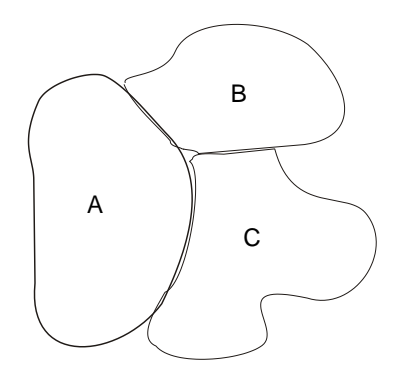

Рис. 12. Векторная нетопологическая модель

Векторно-топологическая модель отличается от векторной тем, что объекты хранятся во взаимосвязи.

Топологические модели позволяют представлять элементы карты и всю карту в целом в виде графов. Теоретической основой моделей служат алгебраическая топология и теория графов. Топологическое векторное представление данных отличается от не топологического наличием возможности получения исчерпывающего списка взаимоотношений между геометрическими примитивами без связанными изменения хранимых координат пространственных объектов.

Топологические модели в ГИС задаются совокупностью следующих характеристик:

- связанность векторов - контуры, дороги и прочие векторы должны храниться не как независимые наборы точек, а как взаимосвязанные друг с другом объекты;

- связанность и примыкание районов - информация о взаимном расположении районов и об узлах пересечения районов;

- пересечение - информация о типах пересечений позволяет воспроизводить специальные символы, например мосты и дорожные пересечения

- близость - показатель пространственной близости линейных или площадных объектов, оценивается числовым параметром.

В растровых моделях деление на объекты осуществляется наиболее простым способом весь объект (исследуемая территория) отображается в пространственные ячейки, образующие регулярную сеть. При этом каждой ячейке растровой модели соответствует одинаковый по размерам, но разный по характеристикам (цвет, плотность) участок поверхности объекта. В ячейке модели содержится одно значение, усредняющее характеристику участка поверхности объекта. В теории обработки изображений эта процедура известна под названием пикселизация.

Нерегулярная сеть точек - произвольно расположенные точечные объекты, в качестве атрибутов имеющие значение поля в данной точке. С помощью такого способа представления, если не иметь очень густо расположенных по сравнению с пространственной изменчивостью поля точек, трудно гарантировать его адекватное представление. Сеть может быть слишком редкая, или точки, выбранные случайно, не попадают на характерные представительные места/значения, или наоборот, точки выбраны неслучайно и тоже не являются представительными. Для обработки такое представление тоже не очень удобно.

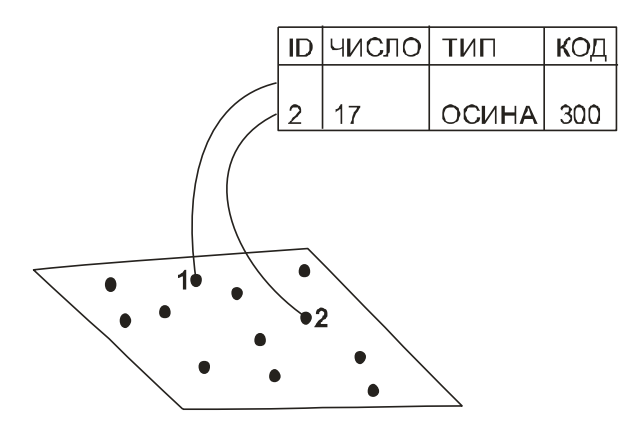

Рис. 13. Нерегулярная сеть точек

Регулярная модель - наиболее удобный для многих случаев вариант, когда поля задаются регулярно расположенными в пространстве точками достаточной густоты, особенно когда это не точки, интерполированные из нерегулярных, а измерения, проведенные по регулярной сети. Из них легко перейти к любой другой форме представления.

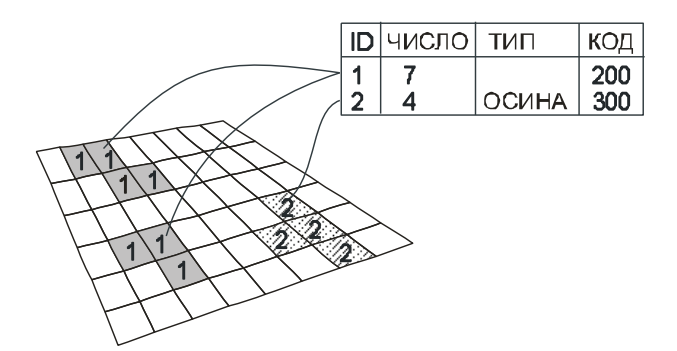

Рис. 14. Регулярная модель

Несколько особняком стоит модель данных TIN (triangulated irregular network нерегулярная триангуляционная сеть), специально предназначенная для представления поверхностей значений, полей (в первую очередь, поверхности рельефа местности). Эта модель позволяет нам использовать для описания рельефа точки некоторой сетки. Точки могут размещаться как регулярно, так и нерегулярно. Для получения модели поверхности нам нужно соединить пары точек ребрами определенным способом, называемым триангуляцией. Тогда, при необходимости получения трехмерного представления, TIN может быть показана в виде проволочной модели или модели с закрашенными гранями. Наличие связок между точками дает некоторое представление о поведении поля (или форме поверхности) на данном участке в промежутке между точками. Поэтому модель данных типа TIN часто позволяет получать более качественное и экономное представление поверхностей (полей). Это средство представления поверхностей на самом деле использовалось в качестве главной структуры данных в ранних системах работы с данными поверхностей. К сожалению, многие типы аналитических задач

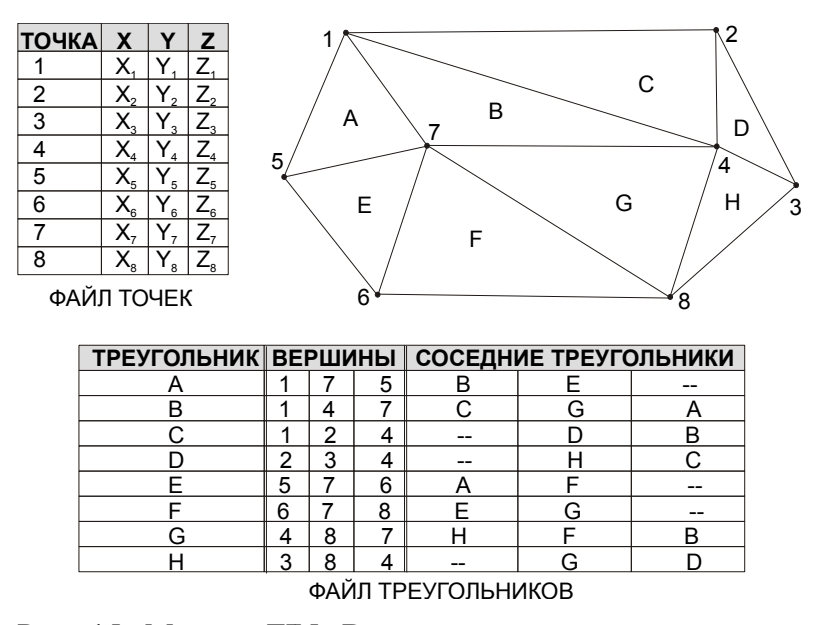

Рис. 15. Модель TIN. Векторное представление поверхности образуется соединением точек с известными значениями высоты

### 14. Растровые модели как формы представления непрерывных объектов в ГИС.

Не менее важным является деление моделей данных на векторные (рис. 16), оперирующие непосредственно с координатами объектов и слагающих его точек, и модели данных с делением пространства, где положение объекта или слагающего его элемента задается принадлежностью к некоторому дискрету, элементу делимости пространства. Наиболее распространенным видом моделей с делением пространства являются растровые модели данных (рис 16). Однако хочется подчеркнуть, что хотя их практическое значение и распространенность гораздо больше, чем у других моделей данных с делением пространства, вся эта группа очень разнообразна и представляет значительный теоретический интерес. Отдельные с первого взгляда экзотические модели данных из этой группы находят довольно неожиданное применение в комбинации с векторными и растровыми данными. Например, с их помощью могут строиться системы пространственного индексирования.

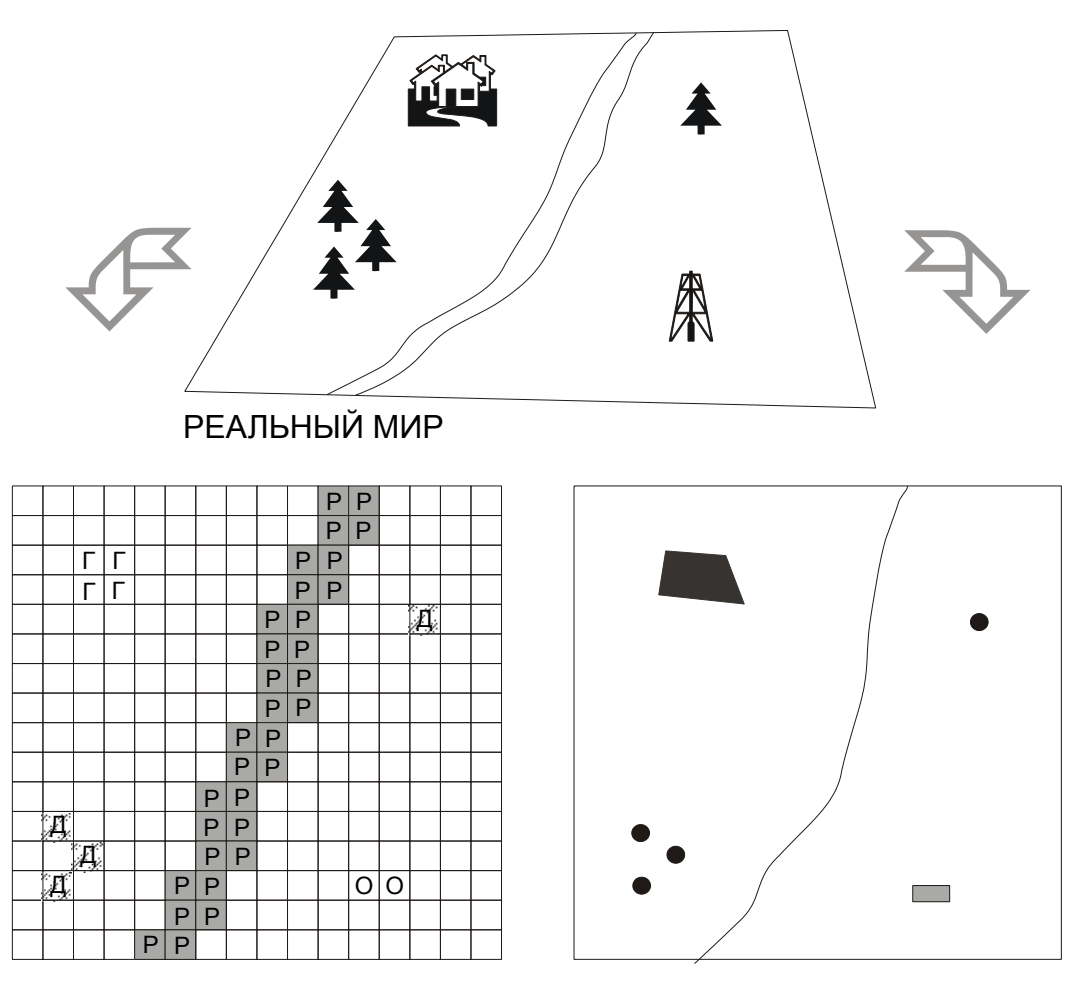

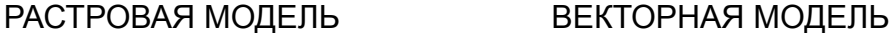

Рисунок 16. Векторная и растровая модели

 Растровая модель - это цифровое представление пространственных объектов в виде совокупности ячеек растра (пикселов) с присвоенными им значениями атрибута. Каждой ячейке растровой модели соответствует одинаковый по размерам, но разный по характеристикам участок поверхности объекта. При необходимости координаты каждого пространственного объекта, отображенного набором пикселов, могут быть вычислены. Точность в растровых форматах, в большинстве случаев, определяется в половину ширины и высоты пиксела.

 Основное назначение растровых моделей - непрерывное отображениеповерхности. Иными словами, если векторная модель дает информацию о том, *где* расположен тот или иной объект, то растровая - показывает, *что* расположено в той или иной точке территории.

 Проводя сравнение векторных и растровых моделей, отметим удобство векторных для работы со взаимосвязями объектов. Тем не менее, используя простые приемы, например, включая взаимосвязи в таблицы атрибутов, можно организовать взаимосвязи и в растровых системах. Для растровых моделей существует ряд характеристик: разрешение, ориентация, значение, зоны .

 *Разрешение* - минимальный линейный размер наименьшего участка пространства (поверхности), отображаемый одним пикселом. Пикселы обычно представляют собой

прямоугольники или квадраты, реже используются шестиугольники или треугольники. Более высоким разрешением обладает растр с меньшим размером ячеек. Высокое разрешение подразумевает обилие деталей, множество ячеек, минимальный размер ячеек.

 *Ориентация* - угол между направлением на север и положением колонок растра.

*Значение* - величина атрибута, хранящаяся в ячейке растра. *Зона* - все ячейки растра, имеющие одинаковые значения. Зоной могут быть отдельные объекты, геологические тела, элементы гидрографии и т.п. Для указания всех зон с одним и тем же значением используют понятие класс зон. Естественно, что не во всех слоях изображения могут присутствовать зоны. Основные характеристики зоны - ее значение и положение. Растр может содержать один из трех типов информации. Растр с *тематическими данными* описывает территорию качественно, то есть дает представление о том, каковы свойства поверхности в данной точке. Например, возможны следующие градации значений тематического растра для горных пород: магматические, метаморфические, осадочные. *Спектральные данные* дают количественную характеристику, демонстрируют какова величина одного свойства в данной точке. Примером могут служить вариации магнитного поля или содержание мышьяка, имеющие определенное значение в каждой точке. И, наконец, просто фотографии, сканированные карты и другие *графические данные* несут только визуальную информацию. Растровые модели имеют следующие достоинства. Модель очень проста – данные представляют собой набор чисел, как бы расположенных в рядах и колонках таблицы. Такие данные хорошо поддаются программированию. Растровые данные доступны для анализа во всех существующих ГИС. Многие растровые геоинформационные системы позволяют обрабатывать также и векторные данные. В ГИС, ориентированных на векторные модели, анализ растровой информации значительно сложнее. И наконец, процессы растеризации (получения растрового изображения по векторному) много проще алгоритмически, чем процессы векторизации, которые зачастую требуют применения экспертных решений.

Если векторная модель дает информацию о том, где расположен тот или иной объект, то растровая - информацию о том, что расположено в той или иной точке территории. Это определяет основное назначение растровых моделей - непрерывное отображение поверхности.

В растровых моделях в качестве атомарной модели используют двухмерный элемент пространства – пиксель (ячейка). Упорядоченная совокупность атомарных моделей образует растр, который, в свою очередь, является моделью карты или геообъекта.

### 15. Источники исходных данных и их типы. Ввод данных в ГИС

Среди источников данных, широко используемых в геоинформатике, наиболее часто привлекают:

- картографические,
- статистические и
- аэрокосмические материалы.
- Дистанционного зондирования

Помимо указанных материалов гораздо реже используют

данные специально проводимых полевых исследований и съемок,  $\mathbb{L}^{\mathbb{N}}$ 

литературные (текстовые) источники.

"Тип источника" объединяет генетически однородное множество исходных материалов, каждое из которых сильно различается по комплексу характеристик.

К ним принадлежит, например, такой важный признак - в какой цифровой или нецифровой (аналоговой) форме получается, хранится и используется тот или иной тип данных, от чего зависят легкость, стоимость и точность ввода этих данных в цифровую среду ГИС.

Использование географических карт как источников исходных данных ЛЛЯ формирования тематических структур баз данных удобно и эффективно по ряду причин. Прежде всего, 1) сведения, считанные с карт, имеют четкую территориальную привязку, 2), в них нет пропусков. "белых пятен" в пределах изображаемой территории и, 3), они в любой своей форме возможны для записи на машинные носители информации. Картографические источники отличаются большим разнообразием – кроме общегеографических  $\mathbf{M}$ топографических карт насчитывают десятки и даже сотни типов различных тематических карт.

Не имея возможности подробно описать картографические источники, вкратие охарактеризуем их основные блоки. Организация таких блоков может основываться на имеющейся системе классификации карт, в связи с чем необходимо дать ее краткое описание.

В геоинформатике карты служат для двух целей: 1) получения информации об указанных объектах местности и 2) их привязки.

### Данные дистанционного зондирования

Одним из основных источников данных для ГИС служат материалы дистанционного зондирования. Они объединяют все типы данных, получаемых с носителей космического (пилотируемые орбитальные станции, корабли многоразового использования "Шаттл", автономные спутниковые съемочные системы и т.п.) и авиационного базирования (самолеты, вертолеты и микроавиационные радиоуправляемые аппараты), и составляют значительную

часть дистанционных данных как антонима контактных (прежде всего наземных) видов съемок, способов получения данных измерительными системами в условиях физического контакта с объектом съемки.

К неконтактным (дистанционным) методам съемки помимо аэрокосмических относят разнообразные измерительные системы морского (наводного) и наземного базирования, включая, например, фототеодолитную съемку, сейсмо-, электро- магниторазведку и иные методы геофизического зондирования недр, гидроакустические съемки рельефа морского дна с помощью гидролокаторов бокового обзора, иные способы, основанные на регистрации собственного или отраженного сигнала волновой природы.

Виды космических материалов также очень разнообразны. Существуют две технологии космических съемок: съемки с фотографических и со сканерных систем.

Дистанционное зондирование осуществляют специальными приборами датчиками. Датчики могут быть пассивными и активными, причем пассивные датчики улавливают отраженное или испускаемое естественное излучение, а активные способны сами излучать необходимый сигнал и фиксировать его отражение от объекта.

К пассивным датчикам относят оптические и сканирующие устройства, действующие в диапазоне отраженного солнечного излучения, включая ультрафиолетовый, видимый и ближний инфракрасный диапазоны.

К активным датчикам относят радарные устройства, сканирующие лазеры, микроволновые радиометры и др. В настоящее время в области разработки оперативных космических электронных систем дистанционного зондирования наметилась тенденция к комбинированному использованию различных многоканальных, многоцелевых датчиков с высоким разрешением, включая всепогодное оборудование. Наряду с этим по-прежнему применяют неоперативные космические системы с панхроматическим фотооборудованием и многоспектральными фотокамерами, обеспечивающими высокое разрешение и геометрическую точность.

### **Ввод данных в ГИС**

Ввод данных в [ГИС](http://kadastrua.ru/gis-tekhnologii/194-gis.html) - самый важный и самый трудоемкий этап организации прикладных систем. По оценкам специалистов, стоимость ввода данных часто составляет 80% от общей стоимости проектировочных и организационных работ. Практически все технологии ввода данных очень трудоёмки, кроме того, всегда имеется опасность, что в результате выбора структуры базы данных подключение аналитичесих модулей будет затруднено или вообще невозможно.

Автоматизированные технологии ввода данных в ГИС применяются при возможности, но и здесь пока не исключена значительная доля ручного труда. Автоматизированный ввод часто создает проблемы последующей коррекции и редактирования, поэтому чаще используется "полуавтоматизированная" технология, когда каждый шаг машины контролирует опытный оператор. Кроме того, к исходным документам, предназначенным для автоматизированного предъявляются жесткие требования ввода. (формат, четкость. контрастность), что для большинства существующих картографических и других материалов подразумевает значительные подготовительные работы.

Подготовка исходных данных может сократить расходы и Время, необходимые для этапа ввода данных в ГИС. Разделение цифровых данных - один из способов обойти узкое место ввода - геокодирование, т. е. процесс связывания пространственных и атрибутивных данных. Картографические данные разделяются по тематическим свойствам на однотипные пространственные объекты - здания, объекты землепользования и т. д., после чего каждый тематический слой цифруется отдельно как пространственные координаты Х, Y в декартовы или картезианской системе координат. Исходные карты могут иметь различные проекции и масштабы, поэтому для совместного использования в одной базе данных они должны быть приведены к единой координатной системе. Атрибутивная информация систематизируется в случае необходимости кодируется и приводится к табличной форме. Существуют различные способы ввода данных.

Непространственные данные вводятся преимущественно с клавиатуры, однако иногда такой способ применяется и для пространственных данных (ввод пар координат в специальный текстовый файл). Для машинного ввода пространственных данных используются специальные устройства: дигитайзеры и сканеры.

Различные виды дигитайзеров предназначены для считывания с рабочего поля устройства точечных координат с их последующим преобразованием в системные координаты ГИС. Перед началом ввода в систему вводятся заранее определенные координаты контрольных точек, относительно которых рассчитывается основное поле рабочих координат. Минимально необходимое количество таких точек - 4, увеличение количества точек в некоторой степени повышает точность ввода. В качестве контрольных точек на карте обычно выбираются стационарные долговременные объекты, обозначенные на картах различных масштабов, для которых возможно точное определение географических или топографических координат. Это могут быть пункты триангуляционной геодезической сети, перекрестки дорог, башни, вышки, углы крупных зданий и т. д. Координаты контрольных точек могут сохранятся в специальных списках и использоваться для пространственной привязки карт через некоторое время.

 Режимы ввода при помощи дигитайзеров определяются возможностями программного обеспечения ГИС. Считывание координат точек на границах пространственных объектах в некоторых системах осуществляется в двух режимах: ручном и поточном (stream)., В ручном режиме пользователь сам определяет, где и с какой частотой он ставит опорные точки; в поточном задается минимальное расстояние, на котором система расставляет точки, когда пользователь просто ведет курсором дигитайзера вдоль границы объекта.

 Точность ввода при помощи дигитайзеров определяется несколькими факторами. В первую очередь, это собственно картографические ошибки, например, проходящие рядом железная и автомобильная дороги на карте занимают гораздо большую ширину, чем реально на местности. Значительные ошибки могут возникать и при привязке карт при помощи контрольных точек. Это ошибка при определении координат точек или при позиционировании курсора на поле дигитайзера во время оцифровки. Модули управления дигитайзерами обычно оснащены системами оценки точности ввода контрольных точек. Рассчитывается расхождение между введенными с клавиатуры координатами контрольных точек и координатами, считанными с поля дигитайзера, после чего определяется относительная погрешность ввода. Пользователь сам определяет, при какой погрешности он может продолжать ввод данных (обычно менее 0.5%), в случае недопустимых величин ввод контрольных точек повторяется.

 Различные модели дигитайзеров могут иметь размеры рабочего поля от 12" на 12" до 32" на 62" при точности ввода до 0.05 мм (у большинства моделей до 0.1 мм).

К устройствам автоматического и полуавтоматического ввода пространственной информации относятся сканеры (scanner), считывающие

 Данные с разрешением (обычно до 300 точек на дюйм, в лучших - до 1600 тчк/дюйм) все поле карты или аэрокосмоснимка и образующие его в графический растровый файл. Эта технология в основном применяется в специализированных организациях, работающих с оцифровкой больших массивов картографической информации. Скорость ввода информации со сканера достаточно велика, лист формата A3 сканируется 10 секунд для монохромного варианта и 30-40 секунд для цветного. Однако оцифрованный вариант будет занимать значительный объем машинной памяти (при разрешении 300 тчк/дюйм отсканированный лист A3 займет около 80 Мб пространства), кроме того, для большинства ГИС требуются

### *Общегеографические*

Топографические (масштаб 1:200 000 и крупнее),

- обзорно-топографические (мельче 1 : 200 000 до 1 000 000 включительно)

- обзорные (мельче 1 : 1 000 000).

Карты содержат разнообразные сведения о рельефе, гидрографии, почвеннорастительном покрове, населенных пунктах, хозяйственных объектах, путях сообщения, линиях коммуникации, границах.

К этой же группе источников можно отнести фотокарты и космофотокарты – полиграфические оттиски с фотопланов, составленных по результатам аэро- или космической съемки, с нанесенными на них горизонталями и другой картографической нагрузкой, обычной для общегеографических карт.

Применение фотокарт в качестве источников данных открывает возможности непосредственного использования для этой цели цифровых моделей местности, создаваемых в процессе фотограмметрической обработки дистанционных изображений.

### *Карты природы*

Это наиболее разнообразная по тематике группа карт, включающая:

- карты геологического строения и ресурсов недр (карты земной коры, тектонические, полезные ископаемые),

- геофизические ( карты магнитного поля, сейсмических явлений),

- рельефа земной поверхности и дна океанов ( углы наклонов местности),

- метеорологические и климатические (карты ветрового режима, термического и увлажнения, атмосферных явлений),

- гидрологические и океанографические (водного режима, гидрологических явленийполоводий, паводков),

- карты почв и земельных ресурсов (почвенная карта, растительный покров),

- карты животного мира,

- геоботанические,

- медико-географические,

- ландшафтные и общие физико-географические, охраны природы.

### *Карты народонаселения*

Для характеристик народонаселения применяют способы картографического изображения, локализующие явления по пунктам или на площадях, причем большинство аспектов выражает объект картографирования в количественной форме, за исключением этнографических особенностей населения.

Среди карт народонаселения выделяют следующие основные сюжеты:

размещение населения по территории и расселение (характеристика численности населения в пунктах и по районам, плотность сельского населения, равномерность размещения населенных пунктов, типы расселения и т.д.);

этнографическая и антропологическая характеристика народонаселения (характеристика населения по национальности, образу жизни, культуре и др.);

демографическая характеристика (отображение половозрастной структуры, естественного и механического движения населения);

социально-экономическая характеристика (отображение социально-классовой структуры общества и развернутая характеристика трудовых ресурсов) .

### *Карты экономики*

- карты промышленности с подразделением на добывающую и обрабатывающую или более детально по каждой отрасли промышленности (нефтяная, угольная, пищевая, кожевенная, текстильная, деревообрабатывающая, металлообрабатывающая, химическая и др.).

- карты сельского хозяйства( с подразделением на отраслевые : животноводство, растениеводство).

- Карты лесного хозяйства характеризуют распространение и использование лесных ресурсов.

- Карты транспорта (автомобильного, железнодорожного и т.д.), а также дают их общую комплексную характеристику.

- карты средств связи.

- карты строительства

- Реже встречаются специальные карты торговли и финансов.

- Логическим завершением блока экономики являются общеэкономические карты.

### *Карты науки, подготовки кадров, обслуживания населения*

Данный класс карт связан с картами народонаселения и экономики. Поэтому некоторые виды карт иногда характеризуются в двух предыдущих разделах (карты торговли, связи и т.д.), а иногда их выделяют в качестве самостоятельных групп в пределах карт науки, подготовки кадров и обслуживания населения.

Однозначной классификации в данном случае нет. В связи с этим укажем лишь один из возможных вариантов, когда выделяют карты образования, науки, культуры, здравоохранения, физкультуры и спорта, бытового и коммунального обслуживания, туризма и т.д.

Политические административные и исторические карты, комплексные атласы серийные карты и комплексные атласы, где сведения приводят в единообразной, систематизированной, взаимно согласованной форме: по проекции, масштабу, степени генерализации, современности, достоверности и другим параметрам. Такие наборы карт особенно удобны для создания тематических баз данных.

### 17. Функции пространственного анализа

Практически все современные развитые ГИС содержат исчерпывающий набор запросных функций. Это относится как к инструментальным ГИС, так и к ГИС-вьюерам. Запросы позволяют формировать множество различных объектов (в том числе пространственных) на основе заданных критериев, которые можно формулировать на языке пространственных взаимоотношений. Самой простой формой пространственных запросов являются получение характеристик объекта по указанию его курсором на экране и отображение объектов с заданными значениями атрибутов (обратная операция). В более развитых системах можно отбирать объекты, например, по признаку их удаленности от других объектов, соседства, совпадения и др. Классические функции пространственного анализа включают полигональный оверлей, анализ близости, буферизацию, алгебру карт, построение и анализ моделей рельефа, моделирование сетей. Операция буферизации обеспечивает такие возможности как, например, построение карт  $30H$ зашумленности, доступности, распространения загрязнения по территории. При помощи оверлеев можно рассчитывать статистику и строить карты совместной встречаемости явлений. Результатом анализа сетей могут стать, например, карты транспортной доступности, распространения загрязнений по речной сети. Многие из этих операций требуют очень серьезных вычислительных затрат. Дополнительно ГИС предоставляют такие функции, как измерение длин, площадей, углов и проч.

Приведем далее краткий перечень основных функций пространственного анализа:

### Полигональные операции

- Наложение полигонов.
- Определение принадлежности точки полигону.
- Определение принадлежности линии полигону.
- Снятие границы и слияние полигонов.

### Анализ близости
Построение буферных зон: на множестве точек, относительно кривых, на множестве полигонов, возможность взвешивания.

Генерация полигонов Тиссена.

### **Анализ сетей**

- Поиск кратчайшего пути.
- Суммирование значений атрибутов по элементам сети.
- Размещение центров и распределение ресурсов сети.
- Поиск пространственной смежности.
- Поиск ближайшего соседа.
- Поиск по адресам.

### **Функции картографической алгебры**

- Перекодирование и переклассификация.
- Средние, максимальные и минимальные значения ячейки по множеству слоев.
- Логические комбинации слоев.
- Сложение/вычитание, умножение/деление слоев карт.
- Возведение в степень, дифференцирование.
- Операции анализа в режиме скользящего «окна».
- Группировка или идентификация неразрывных зон равных значений.
- Характеристики формы (вытянутость, фрагментированность).

### **Цифровое моделирование рельефа**

- Вычисление углов наклона.
- Определение экспозиций склонов.
- Интерполяция высот.
- Определение границ зон видимости для точечных объектов.
- Определение зон видимости для линейных объектов и полигонов.
- Генерация горизонталей с задаваемым пользователем сечением.
- Расчет дренажной сети и оптимального пути по поверхности.
- Генерация профилей поперечных сечений.
- Вычисление объемов относительно заданной плоскости.

### **Прочие функции**

- Логические операции с множеством карт.
- Генерация случайной пространственной сети опробования.

Работа с базами атрибутивной информации.

В качестве средств работы с атрибутивной информацией ГИС могут использовать внутренние или внешние СУБД.

Как правило, внутренние СУБД обладают более узким набором возможностей.

Для мощных систем характерно наличие «живых» связок с мощными серверами реляционных баз данных.

## **18. Системы координат и проекции, используемы в ГИС. Принципы работы GPS/ГЛОНАСС.**

 Все объекты земной поверхности, представляемые на карте, являются двумерными, т.е. задаются координатами . Картографическая информация может поступать с карт, имеющих различные системы координат. Свои системы координат имеют также дигитайзеры. Поэтому актуальной проблемой ГИС является преобразование координат в некую единую систему.

Картографируемая поверхность Земли имеет сложную форму (рис.3.9). Эту поверхность называют геоидом. **Геоид** – это поверхность, совпадающая в океане с невозмущенной поверхностью воды, мысленно продолженной под материками таким образом, чтобы направления отвесных линий пересекали эту поверхность во всех точках под прямым углом. Данная поверхность является непрерывной, замкнутой, всюду выпуклой. Поскольку фигура геоида зависит от неизвестного распределения масс внутри Земли, то она, строго говоря, неопределима

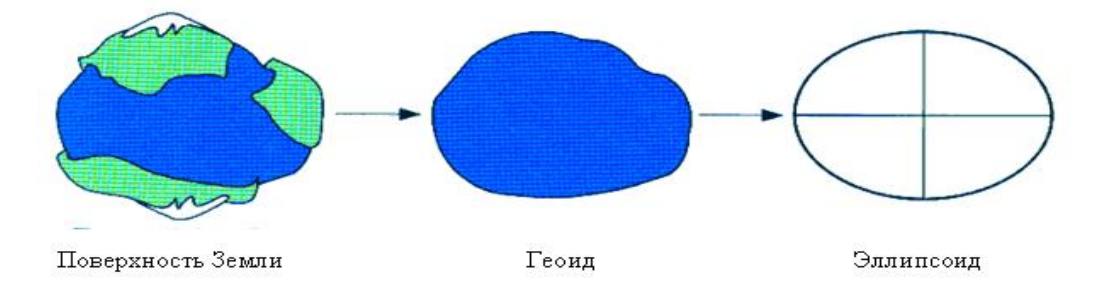

 **Рисунок 17. Форма Земли**

### **Географическая и спроектированная системы координат**

 Существует 2 типа систем координат: географические системы координат и спроектированные системы координат. Географическая система координат использует сферические (то есть трехмерные) угловые географические координаты (широту и долготу) базирующиеся одном из эллипсоидов (например, WGS 1984 или эллипсоиде Красовского). Эллипсоид (или сфероид) - фигура упрощенно описывающая форму Земли, характеризуется размерами большой и малой полуосей. Для представления географической системы координат визуально на плоскости (например на экране компьютера) иногда представляют широту как Y,

долготу как X. В этом случае сеть меридианов и параллелей представляет собой на плоскости сетку с одинаковых размеров ячеек и выглядит таким образом, как на рисунке 18.

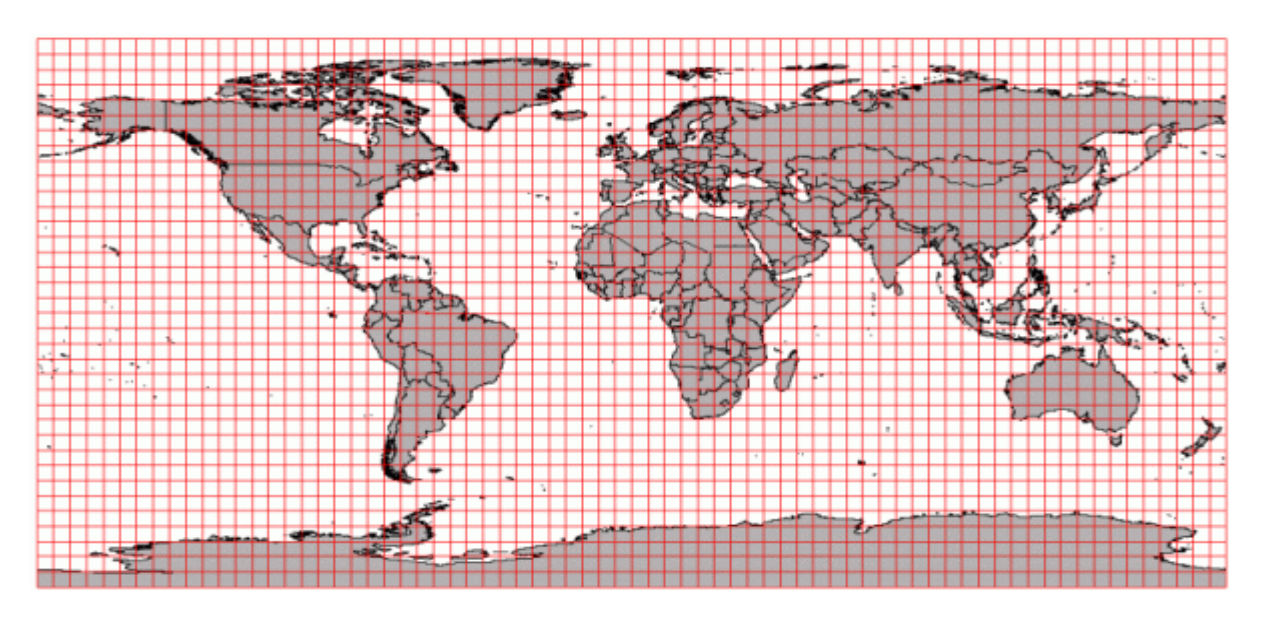

### Рисунок 18.

 Такое представление иногда называют географической проекцией. Спроектированная система координат - прямоугольная система, с началом координат в определенной точке, чаще всего имеющей координаты 0,0. Спроектированная система координат связана с географической набором специальных формул - проекцией.

 **Локальная система координат.** Не привязанные данные находятся в так называемой локальной системе координат, которая также является прямоугольной (у нее также есть начало координат и оси), но не имеет прямой связи с географической системой, то есть прямой пересчет из нее в географическую с помощью проекции невозможен (пример таких данных отсканированная карта). То есть, получив данные в спроектированной системе координат, но не зная в какой именно системе эти данные находятся, можно также говорить, что данные находятся в локальной системе координат.

 **Распространенные географические системы координат.** Самыми распространенными системами координат для территории России являются: универсальная общеземная система WGS-84 (World Geodetic System - 1984) базирующаяся на эллипсоиде WGS-84 с центром в центре масс земли и референцная (используемая в России и некоторых окружающих странах) - Pulkovo-1942 (СК-42) базирующаяся на эллипсоиде Красовского, начало координат смещено относительно центра масс расстояние около 100 м (поэтому эта система и носит название референцной или относительной). Система WGS-84 широко применяется зарубежом, ее используют практически для всех данных производимых в мире. СК-42 широко используется в российской картографии, на ней основаются все топографические материалы ВТУ ГШ РФ (Военно-топографического управления Генерального штаба Российской Федерации). Датум обеспечивает относительную систему для измерения параметров местоположений на поверхности Земли, он задает начало отсчета и ориентацию для линий широты и долготы. В России для проведения геодезических работ используется референц - эллипсоид, получивший название эллипсоида Кросовского (большая полуось , малая полуось ).

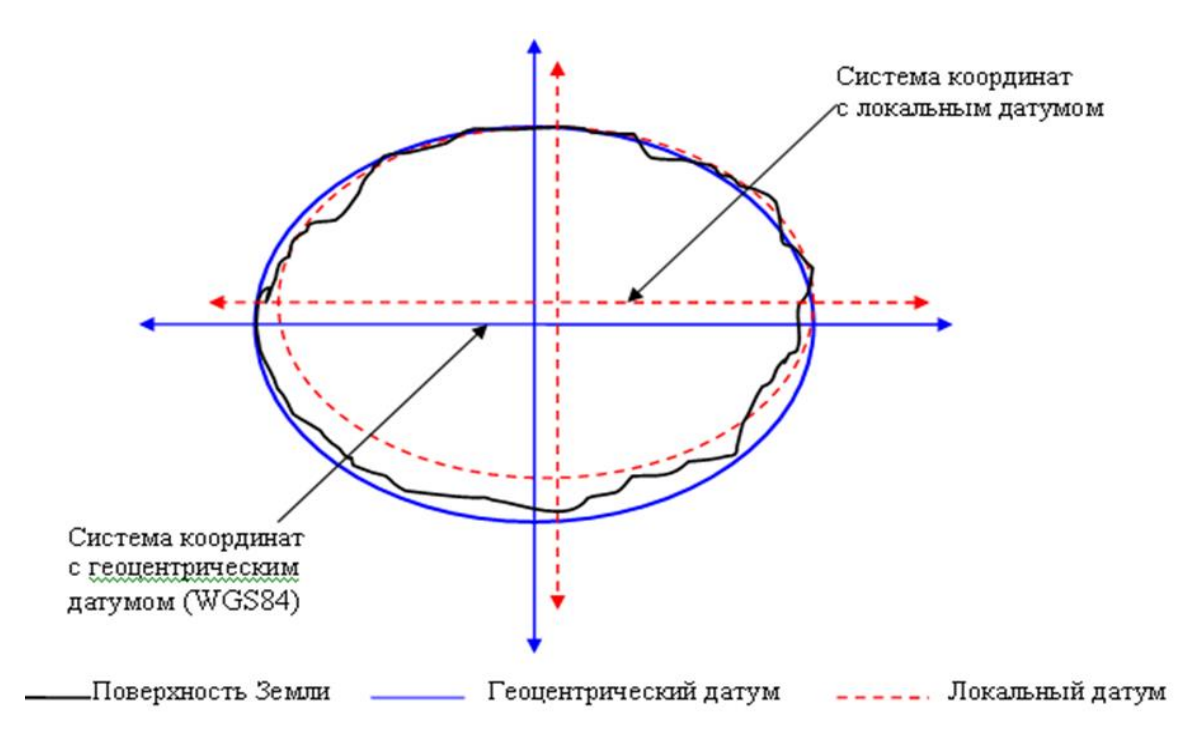

Рисунок 19. Связт между геоцентрическим и локальным датумом

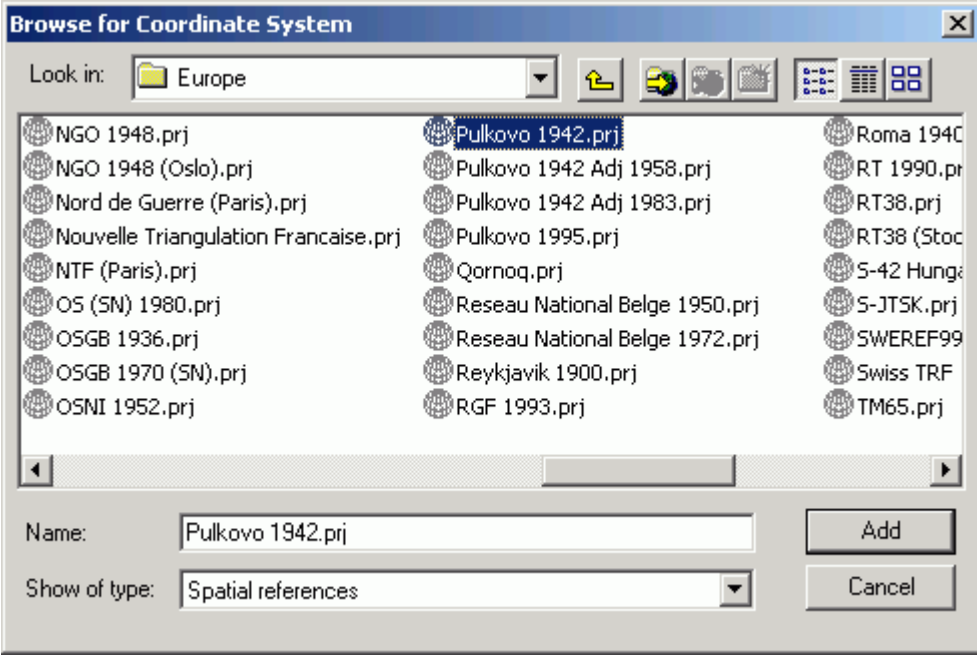

Рисунок 20. Таблица систем координат ArcGis.

Существуют следующие семейства картографических проекций: цилиндрические, конические и плоскостные проекции (рисунок 21). Картографические проекции по определению не смогут передать сферическую поверхность со 100% точностью. В ходе проецирования любая карта будет иметь искажение углов, расстояний или площадей.

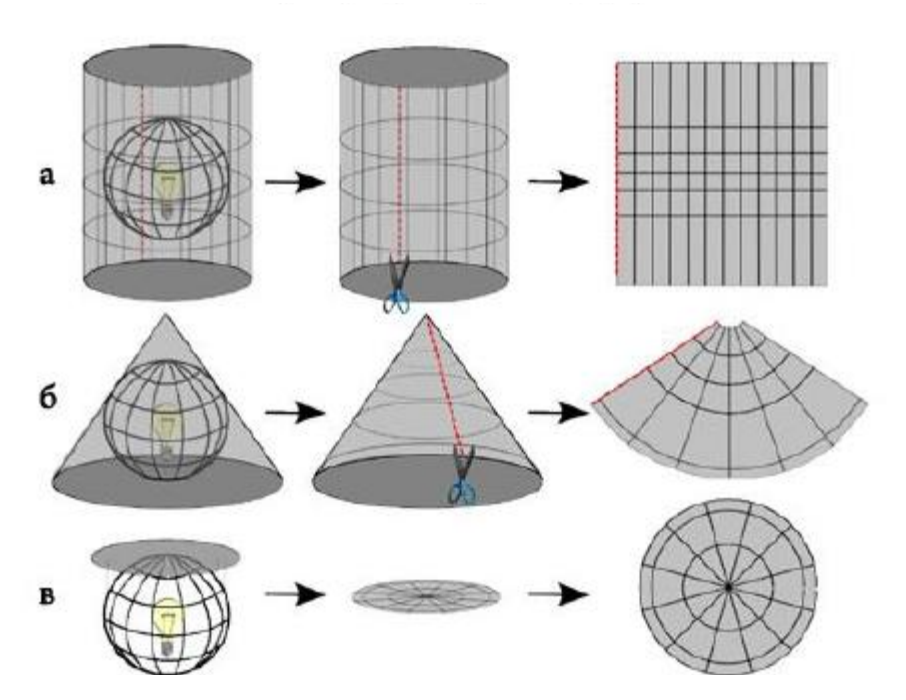

Рисунок 21. Семейства картографических проекций: а)цилиндрические, б)конические в) плоскостные проекции

### Принципы работы GPS/ГЛОНАСС

В настоящее время используются GPS-приемники, размер которых сравним с размером сотового телефона, а вес составляет несколько сотен граммов. При этом GPS-приемник сообщает пользователю не только координаты нахождения (широта и долгота), но и отображает местоположение на электронной карте наряду с городами, транспортными магистралями и многими другими объектами. Кроме определения трех текущих координат (долгота, широта и высота над уровнем моря) GPS обеспечивает:

- определение трех составляющих скорости объекта;
- определение точного времени с точностью не менее 0.1 с;
- вычисление истинного путевого угла объекта;
- прием и обработку вспомогательной информации.

 На рис.25 пояснен принцип связи GPS приемника со спутниками и определения координат объекта.

 В настоящее время на Земле установлено пять крупных контрольных станций, осуществляю-щих мониторинг и обратную связь с GPS спутниками. Управляющая станция находится в США (штат Колорадо), остальные станции распределены по всему миру: Гаваи (Тихий океан), о. Вознесения (Атлантический океан), о. Диего Гарсия (Индийский океан), о. Кважален (Тихий океан), рис.26.

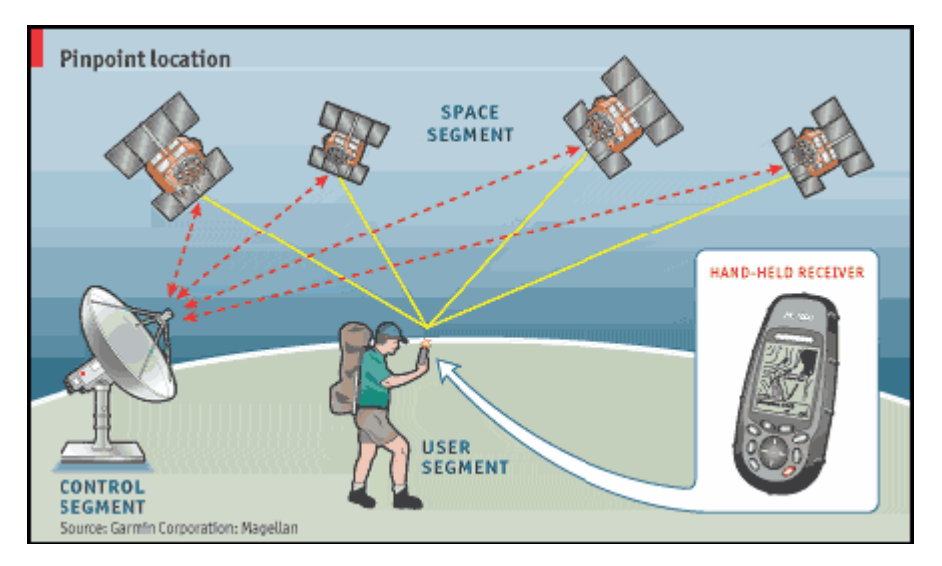

Рис.25. Связь GPS приемника со спутниковой системой

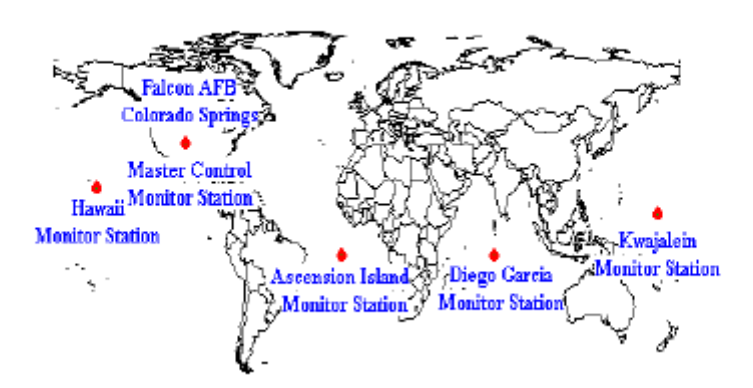

Рисунок 26. Размещение станций слежения GPS

#### 19. Основные виды моделирования в ГИС

В ГИС можно выделить четыре основные группы моделирования: семантическое, инвариантное, эвристическое, информационное.

Семантическое моделирование взаимосвязано  $\mathbf{c}$ залачами кодирования  $\overline{M}$ лингвистического обеспечения, Чем более разнородна входная информация по структуре и содержанию, чем менее она унифицирована, тем больший объем семантического моделирования применяется в подсистеме сбора.

В ГИС доля семантического моделирования велика на уровне сбора информации, что обусловлено большим объемом и разнообразием входной информации, сложностью ее структуры, возможным наличием ошибок.

Инвариантное моделирование основано на работе с полностью или частично унифицированными информационными элементами или структурами. Его эффективность доказана опытом применения прежде всего САПР и других АС. Этот вид моделирования

предполагает использование групповых операций, что повышает производительность труда по сравнению с индивидуальным моделированием.

Инвариантность предпосылки ДЛЯ применения наборов создает программнотехнологических средств безотносительно к конкретному виду (особенностям) моделируемого объекта. Она предусматривает использование общих свойств моделируемых объектов (свойств типов или классов) независимо от технических средств и специфических характеристик отдельных объектов.

Этот тип моделирования значительно повышает производительность обработки информации, особенно при моделировании (обработке) графических объектов. Однако реализация такого подхода возможна лишь при использовании графических баз данных, неграфических баз данных с возможностью организации векторных файлов и при наличии наборов структурно разделенных графических моделей, нижний уровень ; которых инвариантен (безотносителен) к особенностям модели, а верхний - открыт для записи индивидуальных свойств объекта моделирования.

Другими словами, такое моделирование требует специализированного программного и лингвистического обеспечения, учитывающего ;свойства моделируемых объектов и возможность их структуризации на некие "графические примитивы".

В ГИС этот подход выражается в виде создания некоей основы для графического представления информации (карт) за счет использования специальных библиотек, например библиотек условных знаков и библиотек графических элементов.

Эвристическое моделирование применяется при необходимости экспертных решений, учете дуальных свойств объектов на видеоизображениях и при решении специальных нетиповых задач. В основном оно реализуется при интерактивной обработке.

В технологиях ГИС и САПР эвристическое моделирование осуществляется путем общения пользователя с ЭВМ на основе сценария, учитывающего, с одной стороны, технологические особенности программного обеспечения, с другой - особенности и опыт обработки данной категории объектов.

В ГИС процент эвристического моделирования много выше, чем в САПР. Это повышает актуальность применения экспертных систем в ГИС.

Информационное моделирование связано с созданием и преобразованием разных форм информации, например графической или текстовой в вид, задаваемый пользователем. Оно

эффективно только при предварительной разработке интегрированной информационной основы и использовании баз данных.

 $\overline{B}$ информационных современных системах реализация информационного моделирования комплексно осуществляется путем создания подсистемы документационного обеспечения.

Локально проблема информационного моделирования решается средствами программного обеспечения, в частности средствами СУБД. Современные СУБД дополнительно к возможностям хранения и моделирования информации предоставляют разнообразные методы по созданию отчетов, справок и других документов.

Как правило, информационная емкость видеоизображений велика, т.е. избыточна, по отношению к моделям, хранимым на машинных носителях. Информационная емкость фотоснимков на два-три порядка превосходит информационную емкость существующих магнитных носителей. Она уступает только оптическим, биотехнологическим и генетическим носителям информации. Это обусловливает необходимость обязательного решения задач сжатия информации на уровне сбора и первичной обработки информации. С другой стороны, это порождает необходимость создания так называемых видео-баз данных.

Важной характеристикой при создании моделей для любого класса объектов является молелепригодность [14], которая включает две группы показателей. Первая группа показателей моделепригодности характеризует средства описания объекта, вторая определяется такими техническими данными средств моделирования, как вычислительные ресурсы.

Анализ моделепригодности объектов ГИС широкого класса показывает их сложность для создания набора базовых графических элементов. Поэтому наилучшим средством описания таких объектов являются комплексные модели из метрических множеств и множеств семантико-описательной информации.

Как показывает опыт, для эффективной интерактивной обработки реализация одного модельного эксперимента не должна превышать 1 ч, а время одного сеанса работы на компьютере должно быть не более 4 ч.

Методы моделирования в ГИС и САПР имеют достаточно сходных признаков. Однако по значению различных задач на разных этапах обработки они отличаются.

В САПР задачи структуризации и компоновки решают на втором системном уровне (моделирование, хранение и обновление), а в ГИС - на первом (при сборе информации). Причем если в САПР ставятся задачи выбрать и скомпоновать комплексную проектируемую модель, то в системах ГИС - оптимально отобразить структуру исходной модели.

Учитывая сходства и различия между САПР и ГИС, отмечая достаточно широкий класс задач проектирования карт, необходимо выделить проблему геоинформационного проектирования. Она заключается в получении оптимальных проектных решений на основе использования следующих технологий:

• эффективных методов сбора и первичной обработки видеоинформации и вспомогательной информации;

• создания унифицированных информационных моделей, позволяющих эффективно использовать разные виды моделирования;

• устранения нечеткости исходной видеоинформации и ее сжатия для последующего хранения и обработки;

геометрического моделирования ДЛЯ построения широкого набора цифровых (плоскостных. линейных, объемных и др.) моделей проектируемых объектов;

•Декомпозиции унификации, синтеза для оптимальной обработкиразличных  $\phi$ <sub>O</sub> $\mu$ видеоинформации

• автоматизированного представления результатов обработки.

• При сопоставлении задач, решаемых в ГИС, с общими задачами, решаемыми типовыми CAD отметим, что первые содержат в своем составе общие задачи, но со специфическими отличиями. В частности, трудоемкие работы в типовых САПР ,для ГИС выглядят следующим образом:

испытаний математическим моделированием, замена натурных использующим избыточную видеоинформацию;

• решение задач компоновки при сборе информации, а не в диалоговом процессе основной обработки;

автоматизация синтеза решения проектных процедур на основе комплексного использования Различных видов информации;

45

• формирование и выпуск проектной документации на основе автоматизированных систем документационного обеспечения;

• уменьшение нечеткости информации и повышение контролепригодности моделей за счет использования более точных автоматизированных фотограмметрических

проведение избыточных измерений  $3a$ счет применения аналитических фотограмметрических приборов или сканирующих устройств.

#### 20. Методологические основы моделирования в ГИС

С современных позиций ГИС является интегрированной информационной системой что определяет комплексный подход к обработке информации, в частности к методам моделирования.

Комплексность включает в себя процессы автоматизации сбора, обработки, моделирования, унифицированного представления и документационного обеспечения информации.

Концепции моделирования в ГИС базируются на *интеграции*, которая предусматривает, с одной стороны, переход от автоматизации отдельных частных задач к комплексному решению задач, с другой - интеграцию задач, относящихся к различным этапам жизненного цикла моделируемого объекта(карты), включая проектирование и технологию его производства.

В процессах моделирования реализуется принцип единства информационной модели объекта как системно-организованной сущности на всех этапах процесса моделирования и изготовления карт.

ГИС осуществляется Моделирование  $\mathbf{B}$ на основе декомпозиции исходных информационных данных с последующим синтезом общего модельного решения.

В процессе синтеза модели используются информационные ресурсы базы данных в условиях диалогового взаимодействия проектировщиков с комплексом средств автоматизации моделирования. Технологии моделирования в ГИС используют следующие принципы:

- создание и применение единой интегрированной информационной основы (модели);
- использование комплексного моделирования; интерактивное взаимодействие  $\mathbf{c}$ цифровой моделью;
- принятие решений на основе математических моделей и процедур, реализуемых средствами вычислительной техники;

46

- обеспечение единства модели на всех этапах и стадиях обработки информации;
- использование единой информационной базы для автоматизированных процедур синтеза и анализа модели, а также для управления процессом моделирования;
- проведение многовариантного проектирования и комплексной оценки проекта с  $\bullet$ использованием методов оптимизации;
- наличие хорошо развитых информационных ресурсов, которые в ГИС выступают в  $\bullet$ форме информационных и математических моделей объектов, пакетов прикладных программ, банков данных и организационно-методических материалов;
- обеспечение максимальной инвариантности организации информационных ресурсов, их слабой зависимости от конкретной области применения, простоты настройки на отраслевую специфику;
- создание специальной информационно-справочной  $\bullet$ системы  $\overline{M}$ организация взаимодействия с нею как пользователя, так и специалиста по системной поддержке пакета моделирования.

Анализ работ в области применения и развития ГИС показывает, что практически в каждой работе дается индивидуальный вариант технологического решения автоматизации моделирования. В то же время методы описания информационного и лингвистического обеспечения имеют тенденции к единому формальному описанию, т.е. в большей степени инвариантны к задачам моделирования, чем технологии.

Тем не менее, можно выделить ряд общих для широкою набора ГИС технологических подходов, которые могут быть классифицированы по степени {уровню) их интеграции:

- процедура элементарная операция обработки информации;
- задача совокупность процедур для получения одного вида проектной продукции;  $\bullet$
- процесс совокупность задач, обеспечивающих реализацию типового цикла преобразования данных;
- функция группы специализированных задач, выполняющих взаимосвязанные работы, в ходе которых выпускается специализированный комплект проектных документов;
- комплекс работ совокупность работ, заканчивающихся выпуском комплекта  $\bullet$ проектных документов;
- интегрированные работы выпуск комплекта документов; поддержка и автоматическое  $\bullet$ обновление базы данных; внесение данных в экспертную систему; выдача наряду с типовым комплектом документации прогнозов, рекомендаций, экспертных оценок проекта; информационный обмен с сетями баз данных и ГИС.

Задачи эффективного интерактивного общения пользователя с ЭВМ весьма актуальны ввиду невозможности при решении ряда задач полностью автоматизировать процесс моделирования.

Метод имитационного моделирования — один из путей выбора оптимальных решений. Практическое использование этого метода в ГИС обеспечивается системами имитационного моделирования (СИМ).

Для хранения набора типовых моделей и их элементов, хранения информационносправочной информации необходимо применение специализированных баз данных.

Базы данных могут образовывать распределенную или централизованную систему типа банка данных. Для решения задач обмена информацией между базами данных требуется интегрированная информационная основа.

Для удобства общения пользователя с ЭВМ нужно лингвистическое обеспечение.

При выдаче информации пользователю основным технологическим процессом является графическое моделирование. Методы моделирования графики должны быть инвариантны к структуре графической базы данных и техническим средствам. Элементы алгебраической теории автоматных моделей, синтеза типовых конструктивных моделей упрощают процесс получения сложных графических изображений.

В ряде ГИС возникает необходимость графического моделирования сложных трехмерных объектов. При графическом моделировании объект сложной формы целесообразно представлять в виде совокупности модулей информационной и программной среды,

#### 21. Особенности моделирования в ГИС

При моделировании в ГИС можно выделить следующие программно-технологические блоки:

• операции преобразования форматов и представлений данных (векторно-растровые модели);

• проекционные преобразования;

• геометрический анализ;

• оверлейные операции;

• функционально - моделирующие операции.

Операции преобразования форматов и представлений данных присутствуют в каждой ГИС, в системах обработки данных дистанционного зондирования и САПР, в силу чего имеют важное значение для ГИС как средство обмена данными с другими системами. По набору

форматов ввода-вывода определяются возможности ГИС использовать данные, получаемые в других технологиях.

Исходные пространственные данные и данные, полученные в процессах обработки ГИС, могут иметь различные наборы форматов. Тип формата чаще всего определяется используемыми программными средствами, что особенно характерно при сборе данных по разным технологиям. Преобразование форматов осуществляется с помощью специальных программ — конвертеров.

#### **Геометрический анализ**

Программные средства ГИС позволяют выполнять ряд операций геометрического анализа для векторных и растровых моделей. Для векторных моделей такими операциями являются: определение расстояний, длин ломаных линий, координат центроидов полигонов, расчет площадей векторных объектов, трансформирование точек объекта. Особо следует отметить процедуры поиска точек пересечения линий.

Для растровых моделей технологии ГИС обеспечивают выполнение следующих операций геометрического анализа: идентификацию зон, вычисление площадей зон, расчет периметров зон, определение расстояния от границы зоны, определение формы зоны, трансформирование растрового слоя.

Для векторных моделей, каждая из которых отображает отдельный объект, процедуры геометрического анализа во многом используют традиционную геометрию и выполняются без каких-либо предварительных преобразований как алгоритмы прямого счета. Кроме того, например, площадь и периметр элемента могут входить в число обязательных атрибутов полигонов.

Для растровых моделей, которые создаются не по объектным признакам, проведению практически любой геометрической процедуры должны предшествовать анализ и выделение необходимого объекта (распознавание образа).

В ГИС эти процедуры упрощаются заданием исчерпывающей информации в атрибутах модели. Но даже при таких условиях простая операция типа вычисления площади для растрового объекта существенно отличается от аналогичной для векторного. Например, чтобы измерить по карте площадь объекта (зоны) признака А, необходимо обойти дерево иерархической структуры модели и сложить все листья, содержащие признак А, с учетом веса площади на уровне данного листа.

49

Более сложные алгоритмы основаны на развитии методов САПР, машинной графики, распознавания и анализа сцен. К таким алгоритмам принадлежат:

- задача построения полигонов Тиссена, которые представляют собой геометрические конструкции, образуемые относительно множества точек таким образом, что границы полигонов являются отрезками перпендикуляров, восстанавливаемых к линиям, соединяющим две ближайшие точки;
- расчет площадей трехмерных объектов;
- определение принадлежности точки внутренней области выпуклого или невыпуклого полигона;
- описание геометрических и топологических отношений, линейных и полигональных объектов двух разноименных слоев при их наложении (оверлее).

В связи с возможными погрешностями, локализованными в плановых координатах объектов, применяемых для территорий глобального, семиглобального и регионального уровней, целесообразно использовать равновеликие проекции,

При наличии значительных площадных искажений возможно применение трансформации проекции исходных слоев,

#### **22. Оверлейные операции**

Особенностью цифровой карты является возможность ее организации в виде множества слоев (покрытий или карт-подложек).

Сущность оверлейных операций состоит в наложении разноименных слоев ( двух или более) с генерацией производных объектов, возникающих при их геометрическом наслоении, и наследованием их атрибутов. Наиболее распространены операции оверлея двух полигональных слоев.

Площадь и периметр элемента могут входить в число атрибутов полигонов. Их значения используются в операциях удаления границ полигонов, принадлежащих к одинаковым классам, и в оверлейных операциях.

Для растровых форматов данных такие расчеты достаточно просты. Для векторных представлений используют алгоритмы, основанные на формулах аналитической геометрии.

Практические трудности реализации оверлейных процедур связаны с большими затратами машинного времени на поиск координат всех пересечений, образующих полигоны линейных сегментов (возрастающих экспоненциально при росте числа полигонов); определение топологии полученной производной полигональной сети при так называемом топологическом оверлее, переприсвоение атрибутов производной сети различными методами наследования атрибутов качественного (символьного, типового) или количественного (числового, знакового) характера.

В алгоритмах операций наложения широко применяются методы математической логики и структурного анализа.

В настоящее время оверлейные процедуры ГИС обеспечивают высокопрофессиональные средства анализа и использования географической информации, включая взаимоналожение полигональных, точечных и линейных покрытий, создание буферных зон, объединение полигонов и ряд других функций, основывающихся на пространственной и топологической взаимосвязи данных,

В качестве примера рассмотрим подсистему Overlay широко известной инструментальной системы Arclnfo, которая предоставляет достаточно разнообразные средства обработки и анализа географической информации.

Шесть оверлейных команд, каждая из которых выполняет определенную функцию, обеспечивают максимальную гибкость пространственного анализа. Это команды CLIP, ERASE, IDENTITY, INTERSECT, UNION и UPDATE.

При наложении картографических покрытий в результате пересечений границ полигонов образуется новый набор объектов покрытия. Характеристики новых полигонов определяются характеристиками исходных, что создает новые пространственные и признаковые взаимосвязи данных.

При табличном анализе данных, полученных с использованием функций подсистемы Overlay, можно использовать dBASE-совместимую систему хранения и анализа данных, В частности, можно классифицировать участки территории для выбора оптимальных мест строительства объектов жилых домов, основываясь на таких критериях, как характеристики грунтов, уклоны, близость к зонам затопления и т.п.

Оверлейные процедуры позволяют соединять сетку административных районов, коммуникационные линии, зоны затопления, статистику преступности и другую информацию о городской среде для ежедневного анализа различных аспектов жизни большого города.

51

В подсистеме Overlay содержится команда BUFFER для создания буферных зон, т,е. зон, границы которых удалены на известное расстояние от любого объекта на карте. Буферные зоны различной ширины могут быть созданы вокруг выбранных объектов на базе таблиц сопряженных характеристик. Например, ширина лесных защитных полос вдоль дорог или водотоков может автоматически задаваться в соответствии с классом дорог или расходом водотока. Подсистема Overlay позволяет автоматически объединять друг с другом буферные зоны, удаляя лишние внутренние границы. Она обеспечивает пользователя профессиональными средствами обработки разноплановых источников информации. В частности, в ней содержатся команды MAPJOIN для соединения смежных листов карты в единое картографическое покрытие и команда SPLIT для разбиения большого покрытия на более мелкие.

Команды DISSOLVE и ELIMINATE позволяют объединять выбранные полигоны в одном картографическом покрытии для создания новых полигональных объектов.

Команда RESELECT позволяет выбирать объекты картографических покрытий в соответствии с пространственными или логическими критериями, заданными пользователем новых полигональных объектов.

Команда INTERSECT соединяет две карты, оставляя только общие для обеих карт участки.

Команда CLIP удаляет все объекты, которые оказываются за пределами указанных пользователем границ. Команда SPLIT разбивает картографические покрытия на покрытия меньшего размера.

#### **23.Функционально-моделирующие операции**

В ГИС используются различные аналитические операции:

- расчет и построение буферных зон областей, ограниченных эквидистантными линиями, построенными относительно множества точечных, линейных и площадных объектов;
- анализ сетей;
- генерализация;
- цифровое моделирование рельефа.

**Построение буферных зон.** Буферная зона может создаваться вокруг точки, линии или ареала, В результате образуется новый ареал, включающий исходный обьект.

Операции построения буферной зоны применяются в транспортных системах, лесном хозяйстве, при создании охранных зон вокруг озер и вдоль водотоков, при определении зон загрязнения вдоль дорог, зоны влияния существующей или проектируемой сети транспортных коммуникаций, связанной с изменением экологической обстановки, и т.д.

В векторных моделях отсутствуют некоторые возможности растровых систем, например моделирования слоя "трения", поэтому построение буферных зон на основе векторных моделей ГИС более трудоемко. При использовании буферных зон растровых моделей используют апробированные методы лексического анализа.

Методология создания буферных зон использует общие принципы пространственного анализа ГИС, в частности набор операций ГИС, при которых из уже имеющихся пространственных объектов формируются новые. Новые объекты могут иметь атрибуты старых, из которых они образованы.

Этот подход взят за основу при формировании буферных зон, Иногда ширину буферной зоны можно определить исходя из признака объекта. Ширина (радиус для точечных объектов) зоны может быть постоянной или зависеть от значения соответствующего атрибута объекта. В последнем случае имеет место буферизация со "взвешиванием".

**Анализ сетей.** Операции анализа сетей позволяют решать оптимизационные задачи на сетях. Они основаны на использовании векторных моделей, на координатном и атрибутивном представлении линейных пространственных структур и на введении в них топологических характеристик (моделей).

Координатные векторные пространственные объекты ( точки, линии, полигоны, ареалы ) определены в векторных моделях наборами упорядоченных пар координат х, у:

точка: (х, y); линия: (х,, у,), (х,, у ), ..., (х, у ); полигон. (х,у),(х у) ...,(х,у).

Это обеспечивает идентичность цифрового представления указанных трех пространственных объектов, позволяя использовать групповые процедуры пространственного анализа.

Для построения линии или ареала нужно соединить каждую последующую пару точек прямой линией. Точки не всегда должны соединяться прямыми линиями. Особенности соединения и вида линий могут быть описаны в атрибутивных данных. Атрибуты объектов хранятся в таблицах.

Общая структура векторных моделей, применяемых для анализа сетей, состоит обычно из двух частей: координат и атрибутов.

Координаты хранятся в одном файле, каждая группа координат определяет один объект, обозначенный индивидуальным идентификатором (индексом tD);

Атрибуты содержатся в таблице с одним атрибутом, идентифицирующим объект, к которому привязаны все остальные.

В инструментальных ГИС используются различные термины наименования для этих взаимосвязанных понятий:

- ⇒ атрибуты дескрипторный набор данных, файл описаний данных, таблица атрибутов полигонов;
- ⇒ координаты геометрия, наборы данных изображения, данные о положении, география.

Основу анализа сетей определяет исследование связей между объектами, что задается топологией, или топологическими свойствами векторной модели.

Топологические свойства выражают множество возможных отношений между объектами, например "ближайший к", "пересекает", "соединен с". Этими выражениями пользуются для установления связей между двумя объектами,

Каждому объекту можно присвоить признак, который представляет собой идентификатор ближайшего к нему объекта того же класса; таким образом кодируются связи между парами объектов.

Следует выделить два особых типа связей: связи в сетях и связи между полигонами.

Связи в сетях определяются взаимодействием основных объектов сетей: линий, также известных как дуги, звенья, грани, ребра, и узлов, известных еще как пересечения, соединения, вершины,

Простейший способ кодирования связей между дугами и узлами- присвоение каждой дуге двух дополнительных атрибутов - идентификаторов узлов на каждом конце (входной узел и выходной узел). В этом случае будут иметь место два типа записей:

1) координаты дуг;  $(x_1, y_1), (x_1, y_2), ..., (x_n, y_n)$ ;

2) атрибуты дуг: входной узел, выходной узел, длина, вспомогательные атрибуты.

Используя эти записи, можно двигаться от дуги к дуге, отыскивая те из них, у которых перекрываются номера узлов.

Таким образом, механизм анализа сетей основан на особой организации структур данных и кодировании связей, Собственно анализ происходит с использованием информационной основы моделей сети.

Методы анализа географических сетей являются мощным аналитическим средством для моделирования реальных сетей (улицы, водотоки, телефонные линии и линии электросвязи) для поиска объектов по его адресу (например, привязка табличных данных к географическим объектам с использованием файлов формата ТЮЕ~).

 В системе ArcInfo имеется для этой цели специальная программная подсистема Network. Она обеспечивает выполнение двух основных функций: анализ географических сетей и поиск объекта по его адресу (адресное геокодирование).

 Подсистема Network позволяет рассчитывать оптимальные маршруты движения транспорта, места размещения объектов, оптимизировать районирование. Точность моделирования реальных сетей при использовании этой подсистемы высока, так как различная информация типа направления и стоимости передвижения или перемещения грузов может храниться в таблицах сопряженных характеристик для каждой линии в сети.

Анализ сетей включает в себя три функции: поиск путей, аллокацию и районирование.

*П о и с к п* у *т е й* обеспечивает оптимизацию перемещения ресурсов по сети, например выбор альтернативных маршрутов движения машин аварийных служб во время максимальной загруженности транспортных магистралей.

А л *л о к а ц и* я позволяет отыскать ближайшие центры (минимальную стоимость перемещения) для каждой точки сети в целях оптимизации функционирования последней. Например, аллокация может использоваться при поиске ближайшей станции пожарной охраны для каждой Улицы или ближайшей школы для каждого конкретного школьника.

*P a ц о и н р о в а н и е* включает в себя группировку участков, ограниченных элементами сети, например городских кварталов, ограниченных улицами. Это средство ценно при планировании. Районирование может использоваться, например, для определения границ участков доставки газет.

 Если организация использует информацию, содержащую уличную адресацию, то применение средств Network позволяет определить характеристики объекта по его адресу. Система геокодирования дает возможность соединить табличные данные адресных файлов с географическим положением объектов в форматах ИТАК, TIGER или

#### **Arclnfo.**

 При использовании покрытий с адресацией все данные могут анализироваться и наноситься на карту любым набором программных средств Arclnfo.

Подсистема Network полностью поддерживает выполнение таких прикладных задач, как маркетинговые исследования, оптимизация размещения сервисных центров по адресам клиентов, компоновка списков расселения, распределение детей по школам, направление машин аварийных служб, картографирование мест совершения преступлений и др.

Успешный анализ сетей возможен только при наличии качественных обобщенных моделей сетей и движения потоков по ним. Структура данных Arclnfo, средства анализа и отображения, содержащиеся в подсистеме Network, обеспечивают такую возможность.

 **Генерализация.** Генерализация в ГИС — это набор процедур классификации и обобщения, предназначенных для отбора и отображения картографических объектов соответственно масштабу, содержанию и тематической направленности создаваемой цифровой карты.

Относительно информационного моделирования генерализация может быть рассмотрена как группа методов, позволяющих сохранить объем информации даже при уменьшении объема данных. Например, при сокращении числа точек на линии остающиеся должны быть выбраны так, чтобы внешний вид линии не изменился. При генерализации происходит геометрическое манипулирование с цепочками координатных пар  $\{x, y\}$ .

Рассмотрим методику генерализации линий. Более общая задача включает, например, генерализацию ареалов до уровня точки.

Генерализация как группа методов включает в себя следующие процедуры:

упрощение - набор алгоритмов, которые позволяют убрать лишние или ненужные координатные пары, исходя из определенного геометрического критерия (например, расстояние между точками, смещение от центральной линии);

сглаживание - комплекс методов и алгоритмов, которые позволяют переместить или сдвинуть координатные пары с целью устранить мелкие нарушения и выделить только наиболее значимые тенденции изменения линии;

перемешение объектов — процедуры сдвига двух объектов, проводимые во избежание их слияния или наложения при уменьшении масштаба. Большинство алгоритмов перемещения объектов в векторном формате ориентировано на интеллектуальный интерактивный режим, когда векторы начального перемещения задаются специалистом-картографом. В иных случаях для регулирования процесса перемещения используется уменьшенная копия объекта;

слияние — объединение двух параллельных объектов при уменьшении масштаба. Например, берега реки или обочины дороги в мелком масштабе сливаются, остров превращается в точку;

корректировка (текстурирование) — набор эвристических процедур, которые позволяет в уже упрощенный набор данных снова ввести некоторые детали. Например, сглаженная линия может потерять сходство с оригиналом, тогда для улучшения ее вида будет проведено текстурирование в случайных точках.

Один из методов генерализации предполагает расчленение линии путем введения дополнительных точек и придания большего сходства с оригиналом.

цифровое моделирование рельефа. Оно заключается в построении модели базы данных которая бы наилучшим образом отображала рельеф исследуемой местности. Эти процессы связаны с трехмерным моделированием и с задачами пространственного анализа. Говоря терминами моделирования, происходит переход от аналоговой модели непрерывной поверхности к дискретной модели набора точек, оптимально отображающей форму этой поверхности.

Координаты точек цифровой модели рельефа (ЦМР) расположены на земной поверхности, имеющей сложную форму Для подробного отображения такой поверхности требуется очень

56

большое число точек, поэтому в ЦМР используют различные математические модели поверхности.

В свою очередь, это определяет проблему выбора оптимального аналитического описания «ли набора функций для отображения рельефа местности. При этом может возникнуть задача учета возможных картографических представлений и проекций.

В зависимости от характера рельефа местность подразделяют на равнинную, всхолмленную и горную. Вводят понятие пяти основных форм рельефа: гора, котловина или впадина, хребет, лощина, седловина.

Отображают рельеф разными способами: цветом, штриховкой, горизонталями, отметкам «характерных точек с подписями и т.п.

Одним из наиболее распространенных методов построения рельефа является метод горизонталей. Горизонталью называют геометрическое место точек (линия) с равными отметками (одинаковая высота над уровнем моря}.

Метод горизонталей наиболее приемлем для ГИС. Он открывает большие перспективы, для моделирования горизонталей на основе трехмерных моделей, вписывается в послойное представление векторных данных ГИС (оверлей), что создает возможность применения ряда стандартных математических алгоритмов, входящих в состав ГИС, наконец этот метод позволяет использовать ряд процедур пространственного анализа данных линейных объектов, т.е. применять процедуры анализа 2P-объектов для объектов, относящихся к классу 3D.

Отметим различие между цифровой моделью Рельефа и цифровой моделью картографического отображения Рельефа. В первом случае речь идет об информационной структуре базы данных, во- втором об информационной структуре, предназначенной для визуального отображения цифровых данных с помощью дисплея или плоттера.

#### 24. ArcGIS

Программное обеспечение ArcGIS включает средства для создания карт и их редактирования, ввода и преобразования данных, управления картографическими базами данных, наложения карт и пространственного анализа, диалогового отображения и запроса адресного геокодирования, моделирования поверхностей и их отображения, построения карт по данным геодезической съёмки, решение задач земельного кадастра, управление распределением земельных участков и др. Адрес сайта: www.arcgis.com, http://www.dataplus.ru/.

57

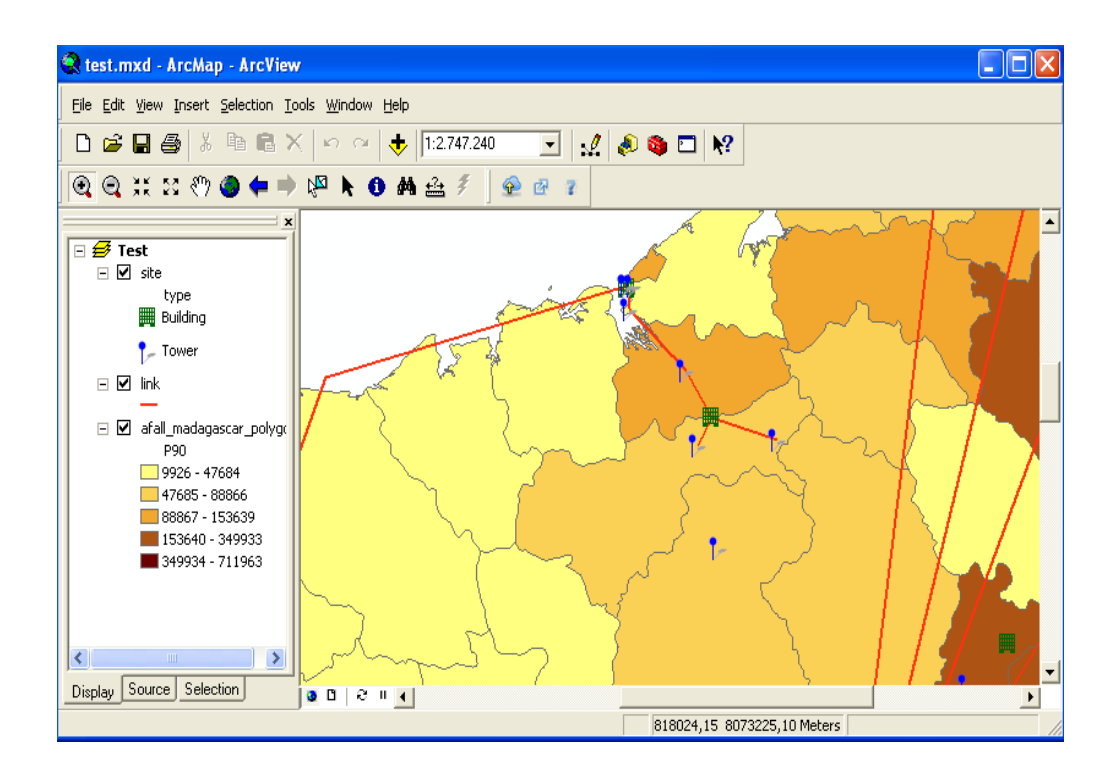

 Мы можем использовать три настольные приложения ArcGIS - ArcCatalog, ArcMap, и ArcToolbox, чтобы делать вашу работу.

- 1. ArcCatalog это приложение для управления хранением ваших пространственных данных, для управления базами данных вашего проекта, и для ре ГИС трации и просмотра метаданных.
- 2. ArcMap используется для отображения и редактирования задач так же, как для основанного на картах анализа.
- 3. ArcToolbox используется для конверсии данных и обработки геоданных.

Используя эти три приложения вместе, Вы можете выполнять любые задачи ГИС от простых до продвинутых, включая отображение, организацию данных, географический анализ, редактирование данных и обработку геоданных.

#### **ArcCatalog**

ArcCatalog позволяет Вам находить, предварительно просматривать, документировать, организовывать географические данные и создавать сложные базы геоданных, чтобы сохранять эти данные. ArcCatalog обеспечивает каркас для организации большого и разнотипного хранения данных ГИС.

- Различные виды ваших данных помогают Вам быстро найти то, в чем Вы нуждаетесь, находится ли это в файле, персональной базе геоданных или удаленной RDBMS, обслуживаемой ArcSDE.
- Вы можете использовать ArcCatalog, чтобы организовать папки и данные на основе файла, когда Вы создаете базу данных проекта на вашем компьютере.
- Вы можете создавать личные базы геоданных на вашем компьютере и использовать инструментальные средства в ArcCatalog, чтобы создавать или импортировать классы пространственных объектов и таблицы.
- Вы можете также рассматривать и модифицировать метаданные, позволяющие Вам документировать ваши наборы данных и проекты.

#### **ArcMap**

ArcMap позволяет Вам создавать карты и взаимодействовать с картами. В ArcMap:

- Вы можете рассматривать, редактировать и анализировать ваши географические данные.
- Вы можете сделать запрос ваших пространственных данных, чтобы находить и понять отношения между географическими объектами.
- Вы можете символизировать ваши данные в широком разнообразии способов.
- Вы можете создавать диаграммы и отчеты, чтобы сообщить ваше понимание другим пользователям.
- Вы можете разместить ваши карты в макете представления «что я вижу, то я получу».
- С ArcMap Вы можете создавать карты, которые интегрируют данные с большим разнообразием форматов, включая шейпфайлы, покрытия, таблицы, чертежи AutoCAD изображения, сетки, сети нерегулярной триангуляции (TIN).

#### **ArcToolbox**

ArcToolbox – это простое приложение, содержащее много инструментальных средств ГИС, используемых для обработки геоданных.

Простые задачи обработки геоданных выполнены через инструментальные средства на основе формы.

Более сложные операции могут быть сделаны при помощи мастеров.

#### **Доступ к настольным приложениям ArcGIS**

К настольным приложениям ArcGIS можно обращаться, используя три программных продукта, каждый обеспечивает более высокий уровень функциональных возможностей.

- ArcView® обеспечивает всестороннее отображение и инструментальные средства анализа, наряду с простым редактированием и инструментальными средствами обработки геоданных.
- ArcEditor<sup>™</sup> включает полные функциональные возможности ArcView с добавлением продвинутых возможностей редактирования.
- ArcInfo<sup>™</sup> расширяет функциональные возможности обоих, чтобы включить продвинутую обработку геоданных.

Обратите внимание, что есть две версии ArcToolbox: законченная версия ArcToolbox, которая идет с ArcInfo, и более легкая версия ArcToolbox, которая идет с ArcView и ArcEditor.

ArcToolbox для ArcInfo идет с законченным, всесторонним набором инструментальных средств (более чем 150) для обработки геоданных, преобразования данных, управления листами карты, оверлейного анализа, проекций карт и гораздо больше.

ArcToolbox для ArcView и ArcEditor содержит больше чем 20 обычно используемых инструментальных средств для преобразования данных и управления.

Вы можете использовать эту книгу с ArcView, ArcEditor, или ArcInfo, так как она использует функциональные возможности, общие для всех трех программных продуктов.

### **25. Координатная (географическая) привязка**

 Под координатной привязкой (иногда, этот термин заменяют на термин «трансформация» - в частности, применительно к космическим и аэрофотоснимкам) подразумевается перевод отсканированных данных из файловой (локальной) системы координат в систему координат спроектированную или географическую. В процессе привязки каждому пикселу изображения присваиваются новые координаты. Информация о привязке изображения может храниться либо в самом файле изображения, либо во внешнем файле привязки.

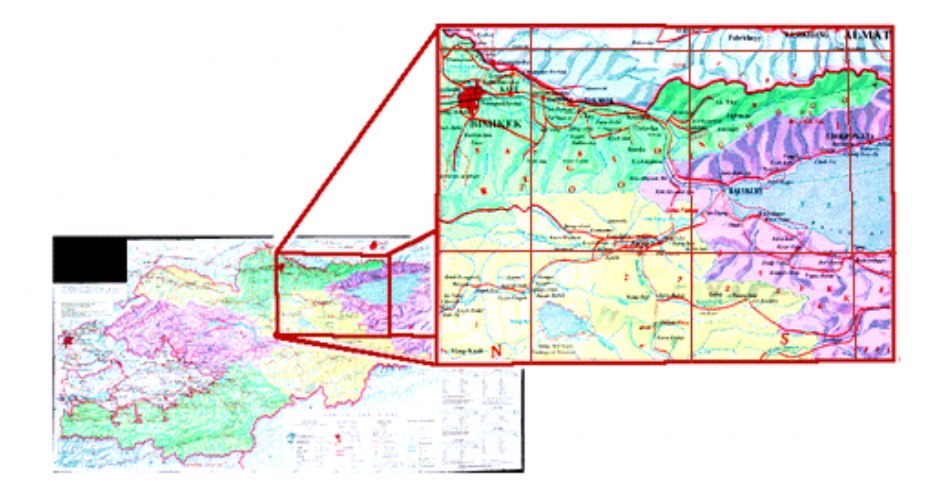

 *1.Подготовка растра.* Отсканировать карту с разрешением, достаточным для решения поставленных задач. Рекомендуется полностью сохранить координатную сетку, если она есть и оставить зарамочное оформление, если оно не сильно велико. Загрузить отсканированную карту.

 *2.Расстановка точек привязки* - т.е. нахождение и точек, координаты которых известных и ввод для них этих координат. Источниками координат могут быть углы и точки пересечения координатной сетки (на топографических картах и любых других картах с координатной сеткой), другие, уже привязанные, изображения, данные, полученные с помощью GPS, любые другие географически привязанные данные**.** 

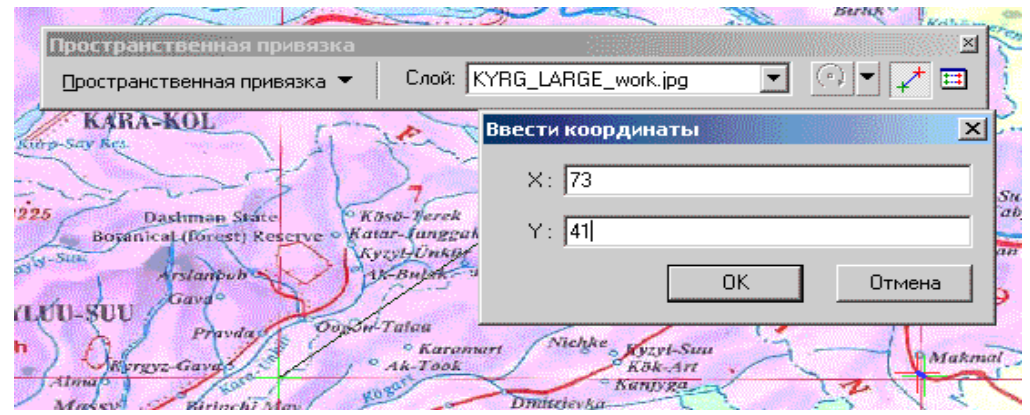

 3. *Выбор модели трансформации.* После расстановки всех точек, в таблице необходимо включить функцию "Автонастройка". При этом карта изменит размеры и положение ориентируясь к координатам привязки. При этом точки привязки приблизятся к точкам с известными координатами. Если расставлено больше 6 точек, можно попробовать выбрать полиномиальную модель трансформации 2-го порядка учитывающую возможную кривизну линий. Если переключение в этот режим приводит к очевидным сильным искажениям, рекомендуется просмотреть точки на предмет большой средне квадратичной ошибки ([rmse.html RMSE]) и удалить их, пока результат не станет удовлетворительным.

4.Проверка точности и правильности расстановки точек - расчет среднеквадратичной ошибки.

### **26. Геообработка и ГИС-анализ**

 Применение инструментов геообработки поможет вам при решении пространственных задач с использованием ГИС-данных. Целью геообработки является предоставление в ваше распоряжение среды и инструментов для выполнения анализа и управления географическими данными. Возможности моделирования и анализа, которые предоставляет геообработка, делают АrcGIS полноценной геоинформационной системой.

Две основные цели применения геообработки:

- Автоматизация ГИС-задач;
- Моделирование и анализ.

 Инструменты геообработки можно использовать по отдельности для выполнения специальных задач. Можно также построить цепочку последовательности инструментов, где выходные данные одного инструмента будут входными данными для следующего инструмента. Вы можете использовать эту возможность для формирования различных моделей геообработки, которые помогут вам автоматизировать вашу работу или решить сложные задачи.

 АrcGIS предоставляет возможность решать пространственные задачи через применение инструментов геообработки. Вам доступно множество инструментов на всех уровнях лицензий АrcGIS for Desktop. Несколько инструментов, особенно необходимых при решении пространственных задач:

- $\Rightarrow$  Буфер;
- Вырезание;
- Пересечение;
- Слияние;
- Объединение;
- Пространственное соединение.

### Буфер

 Инструмент Буфер (Вuffer) создает области вокруг объектов. Буферные полигоны наиболее часто используются при пространственном анализе.

*Стройте буферные полигоны, если хотите определить, сколько объектов из другого слоя находятся в пределах буферной зоны.*

 На следующей карте показан буфер радиусом в 5 миль вокруг местоположения магазина. При помощи буферного полигона можно ответить на вопрос типа: "Сколько магазинов конкурентов находятся в радиусе 5 миль от моего магазина?" (см. рисунок 22).

Рисунок 22. Инструмент Буфер (Вuffer)

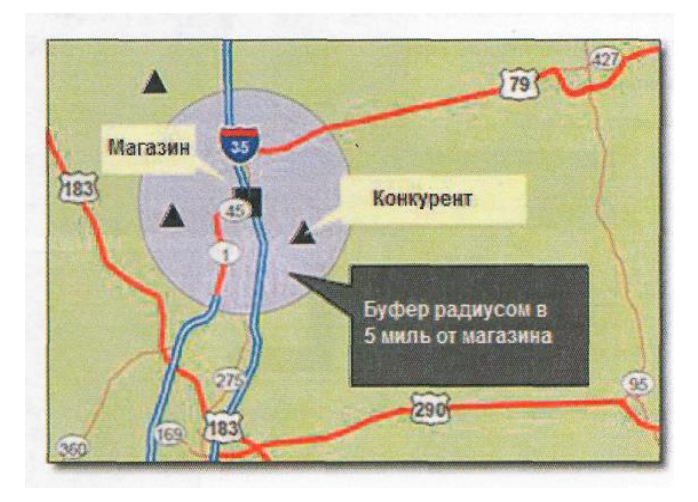

На следующей карте (рисунок 23) показан буфер радиусом в 5 миль вокруг местоположения магазина. Этот буфер использован для вырезания местоположений конкурентов и дорог. В результате вырезания созданы два новых класса пространственных объектов: один для дорог, другой -для местоположений конкурентов. После применения инструмента дороги вырезаны по границе полигона и сохранены в новом классе объектов. Аналогично, в новом классе объектов сохранены только те точки, которые находятся в пределах буфера

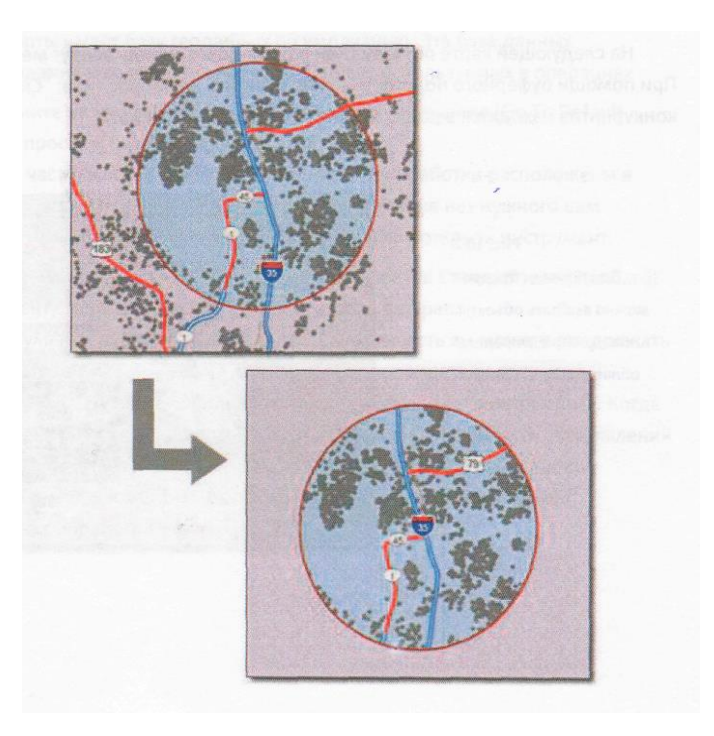

*Рисунок 23.Вырезание (Сlip)*

### Пересечение

Инструмент Пересечение (Intersect) вычисляет геометрическое пересечение входных объектов из нескольких классов пространственных объектов. *Используйте инструмент, если вам необходимо узнать область, общую для нескольких классов объектов. При пересечении объединятся атрибуты всех исходных классов объектов.*

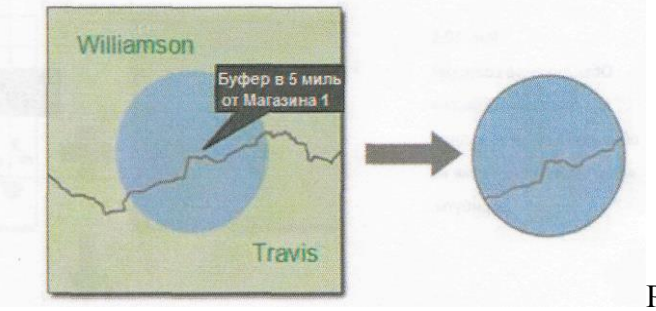

..

Рисунок 24.

#### **27. Запросы и выборки в АrcGis**

 Язык запросов - мощный инструмент по работе с условиями и критериями. Использование запросов позволяет отбирать записи в таблице и объекты на карте по определенным условиям. Это может быть одно условие/критерий или целое выражение, содержащее большое число условий.

**Запрос** - выражение на специальном языке запросов, включающее логические операторы и название слоев\полей из которых осуществляется выборка.Выборка - процесс и результат выполнения запроса. Набор объектов\записей в таблице ему соотвествующий.

 Существуют пространственные и атрибутивные запросы, так как атрибутивная и пространственная информация связаны, то результатом запросов независимо от их типа, если в качестве исходного материала используется слой является другой слой. Если в качестве исходного материала используется простая таблица, то с ней возможны только атрибутивные запросы и результатом их будет атрибутивная выборка - другая таблица.

#### **Атрибутивные запросы**

 Работа осуществляется с атрибутивной таблицей. Выбор записей в таблице позволяет работать с заданным подмножеством данных . Пример простейшего запроса: На человеческом языке: Выбрать все деревья с возрастом преобладающей породы более 80 лет.

На языке запросов: [age] > 80 .Как видно, в атрибутивной таблице слоя «кварталы» должно содержаться поле age, в котором должны быть проставлены значения возраста для каждого дерева, если значение определенной строки в поле age будет отсутствовать, то запрос проигнорирует эту строку.

#### **Пространственные запросы**

Для создания выборки, вы можете использовать не только выбор записей в таблице, но и выбирать объекты напрямую в виде с определения специфических взаимоотношений их с окружающими объектами из другого слоя. Для выбора в исходном слое могут быть использованы следующие запросы:

64

- пересекающиеся с границей объекта другого слоя (are crossed by the outline of)
- пересекающиеся с объектом другого слоя (intersect), отличие от предыдущего метода заключается в том , что при данном типе выборки будут также выбраны объекты касающиеся границ объекта другого слоя;
- $\bullet$  находящиеся на расстоянии X от объекта другого слоя (Are within a distance of);
- чей центр находится внутри объекта другого слоя только для полигональных слоев (Have their center in);
- находящиеся полностью внутри объекта другой темы (Are completely within), объект не будет выбран если его границы касаются границ объекта другой темы;
- находящиеся полностью внутри объекта другой темы (Are contained by), объект будет выбран даже если его границы касаются границ объекта другой темы;
- полностью включающие объект ( ы ) другой темы (Completely contain), объект не будет выбран если его границы касаются границ объекта другой темы;
- полностью включающие объект ( ы ) другой темы (Contain), объект будет выбран даже если его границы касаются границ объекта другой темы;
- $\bullet$  имеющие общий фрагмент линии с объектом другой темы (Share a line segment with);
- имеющие общий фрагмент линии с объектом другой темы , но не пересекающие его (Touch the boundary of)
- равные объекту другой темы (Are identical to)

 Выборка может осуществляться как для всех объектов одной и другой темы, так и для выделенных объектов в одной и другой теме. Тем, в которых будут выделяться объекты может быть несколько. Некоторые правила не работают для объектов определенного типа, например правило «выбрать объекты имеющие общий фрагмент линии с объектом другой темы» не будет работать с точечным слоем.

Полученная выборка и в случае атрибутивного запроса и в случае пространственного запроса может быть далее преобразована в новый слой, отредактирована, объединена с другой выборкой и т.д.

#### **28. Программа SAS Планета. Описание, функциональные возможности**

 SAS Планета – это картографическая и навигационная программа. В первую очередь предназначена эта программа для просмотра спутниковых снимков и карт, которые доступны онлайн. В меню программы доступны множество онлайн-карт, включая топографические, а также спутниковые снимки от Google, Яндекса, Bing и ряда других провайдеров.

Главная страница программы находится по адресу : **<http://sasgis.org/sasplaneta>**

 Открываем программу и выбираем нужную вам карту в меню «Карты», либо чуть ниже на панели инструментов. Доступны Карты Google, Яндекс-карты, спутниковые снимки разных провайдеров (Google, Яндекс, Bing и т.д.), топографические карты, исторические карты (например, 19 века), карты [OpenStreetMap](http://encyclopedia-stranstviy.blogspot.com/2013/02/karty-openstreetmap-chto-eto.html) и многое другое. Доступно включение отображения одного из слоёв, который будет наложен сверху на просматриваемую вами в данный момент карту. Из полезных слоёв можно выделить Google Гибрид, Panoramio (фотки на местности от Google), Wikimapia, Mapsurfer (контуры высот).

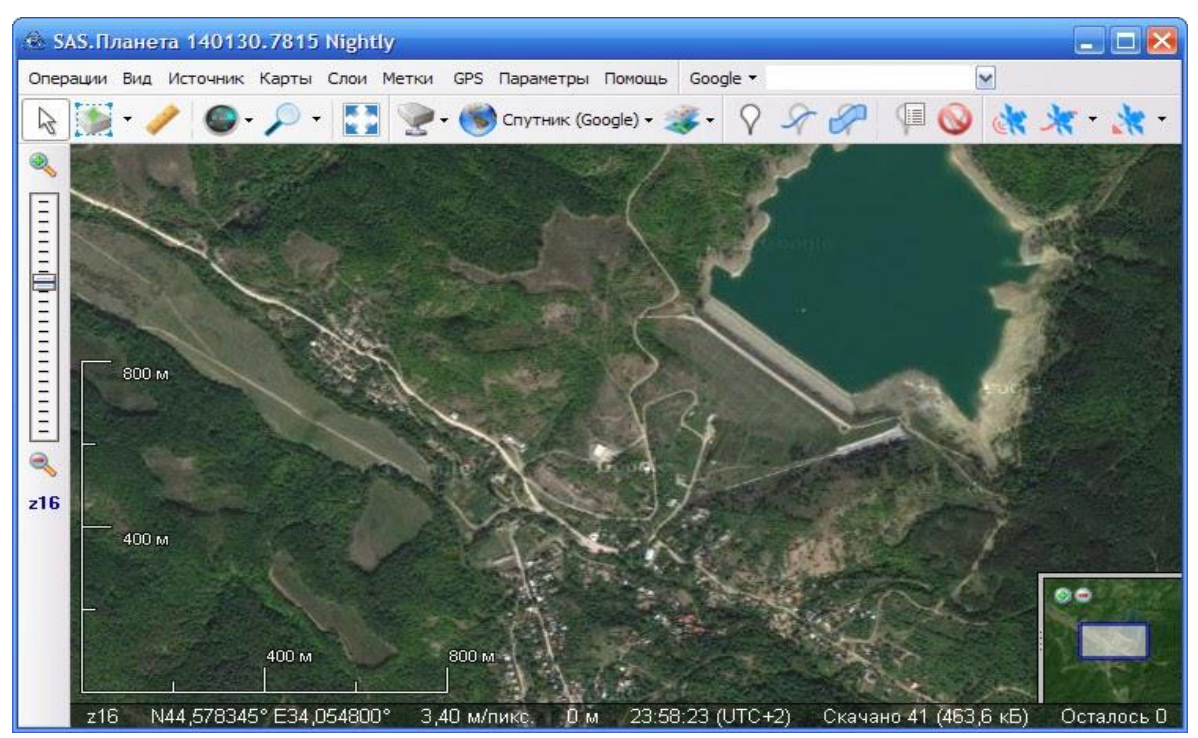

Рисунок 27. Интерфейс программы **SAS Планета.**

 Измерение расстояния: кликните по кнопке с линейкой (слева вверху), а затем начинайте кликать по карте, рисуя ломаную линию. При этом появится маленькая панелька управления с тремя кнопками. Левая кнопка («Удалить точку») позволяет удалять точки, начиная с последней. Средняя (Показать/Скрыть подписи) отвечает за отображение подписей с указанием расстояния возле каждой точки вашей ломаной линии. Правая («Уместить на экране») изменяет масштаб таким образом, чтобы вся ломаная линия поместилась на экране (ведь, кликая по карте и передвигая карту кнопками со стрелочками, вы могли забраться совсем далеко от первой точки) (см. рисунок 28).

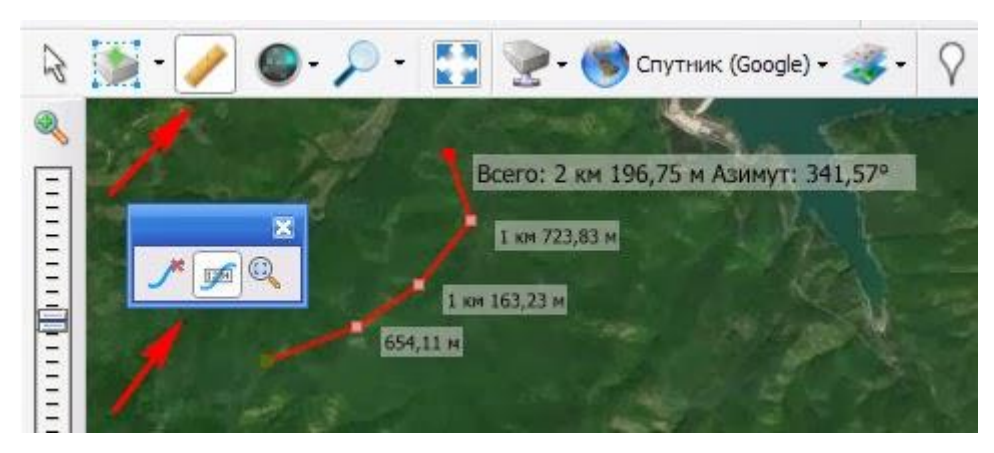

Рисунок 28.

Программа осуществляет функцию измерения высоты местности. В нужном месте необходимо кликнуть правой кнопкой мыши и в появившемся контекстном меню выбираем пункт «Дополнительные операции – Высота над уровнем моря SRTM3 (разрешение ~90 м)». Выскочит окошко, где будет написана высота.

# **29.ГИС Google Earth и MAPInfo Обзор ГИС, версии программы, основные функциональные возможности**

#### **Google Earth**

 Google Earth — программа - «виртуальный глобус» компании Google, с помощью которой можно просматривать трехмерную модель Земли, аэро- и космоснимки высокого разрешения и различные слои данных. Русская версия Google Earth имеет название Google Планета Земля. Программа изначально была выпущена компанией Keyhole Inc. и называлась Earth Viewer, а в 2004 году была продана компании Google.

 Для визуализации изображения используется трёхмерная модель всего земного шара (с учётом высоты над уровнем моря), которая отображается на экране при помощи интерфейсов DirectX или OpenGL. Пользователь может легко перемещаться в любую точку планеты, управляя положением «виртуальной камеры».

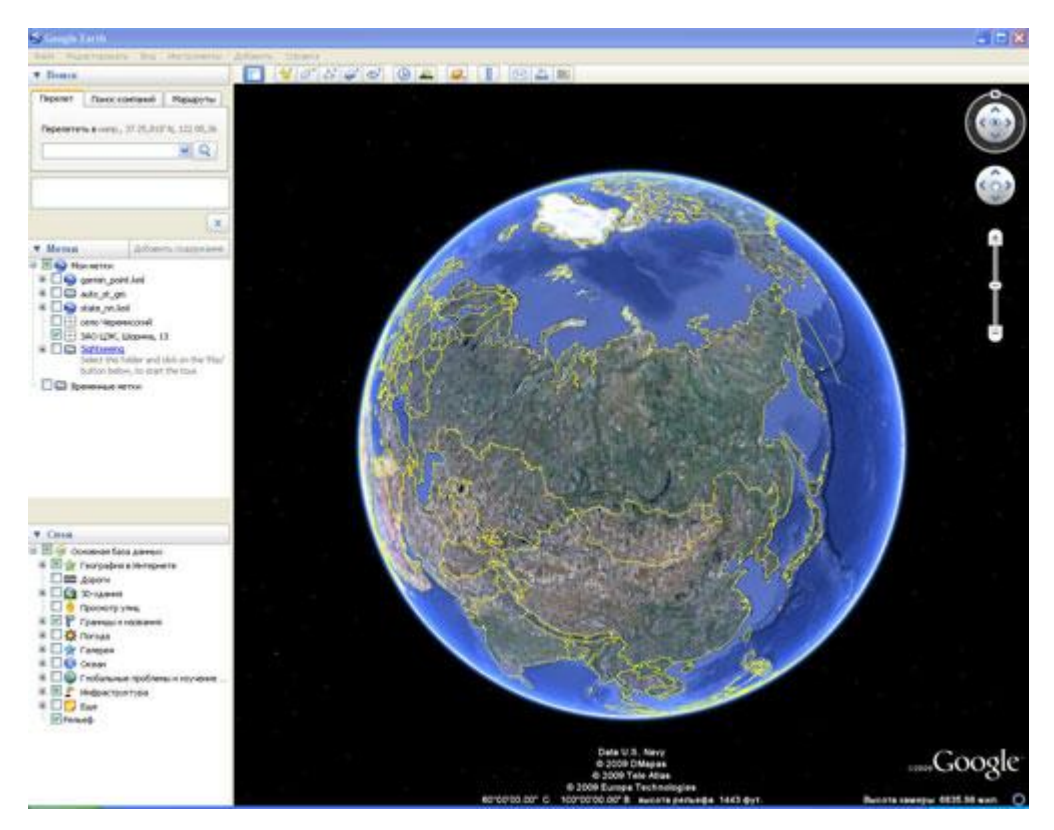

Рисунок 29. Интерфейс программы **Google Earth**

Официальный сайт программы [http://earth.google.com](http://earth.google.com/)

Существуют различные версии программы:

- $\Rightarrow$  Google Планета Земля бесплатная версия
- $\Rightarrow$  Google Планета Земля Про— возможность сохранения снимков в графический файл с более высоким разрешением.Лицензия для коммерческого использования.
- $\Rightarrow$  Google Планета Земля решения для предприятий

 Бесплатная и расширенные версии используют одну базу геоданных (снимки и дополнительные слои). Основные возможности бесплатной версии Google Earth.

- Измерение расстояния пути
- Распечатка и сохранение снимков
- Открытие в браузере Google Maps
- Функции поиска мест и маршрутов, быстрый переход по координатам
- Обзор мест (меток) автоматический перелёт

- Имеется большое количество дополнительных данных, которые можно подключить по желанию пользователя. Например, названия населённых пунктов, водоёмов, аэропортов, дороги, ж/д, и др. информация. Кроме этого, для крупных городов имеется более подробная информация — названия улиц, магазины, заправки, гостиницы, и т. д.

- Пользователи могут создавать свои метки, рисовать пути и многоугольники, накладывать свои изображения поверх спутниковых (это могут быть карты, или более детальные снимки,

полученные из других источников, а также 3D модели!). Эти метки можно сохранять в файлы KML и обмениваться с другими пользователями программы

- Переход по фотографиям — некоторые фотографии с высоким разрешением поддерживают возможность перемещения по ним

- Добавление фотографий

- Настройки средства 3D просмотра

- Использование горячих клавиш

- В программу встроен авиасимулятор (для его запуска нажмите Ctrl + Alt + A).

- В версии 4.2 появился режим Google Sky, позволяющий рассматривать звёздное небо.

- При наведении мыши на местность Google Планета Земля показывает приблизительную дату съёмки изображений внизу окна трехмерного просмотра

- Отображение Солнца и солнечных лучей

- Установка начального местоположения — можно установить отправную точку (по умолчанию), которая будет появляться при каждом запуске программы Google Планета Земля. - Использование просмотра улиц Google Street View — просмотр 360VR панорамных снимков

 В феврале 2009 года компания Google выпустила 5-ую версию программы Google Earth, в которой появились следующие возможности:

- Режим «Исторические снимки» — появилась возможность переключать версии снимков, т.е. перемещаться во времени.

- Добавлена 3D модель планеты Марс. Спутниковые снимки отдельных районов Марса выполнены в высоком разрешении.

- Появилась возможность перемещаться под водой. Поверхность дна мирового океана представляет собой 3D текстурированную модель.

- Инструмент записи туров. C помощью этого инструмента можно записать свои перемещения в Google Earth, сопроводить их голосовыми комментариями и сохранить их в KML формате.

 В Google Earth имеется возможность с помощью слоя «рельеф» включить отображение 3D модели поверхности Земли. Также есть слой, который включает загрузку 3D моделей зданий (серых примитивов и фотореалистичных).

#### **MAPInfo**

 Данные в MapInfo могут быть представлены в виде *Карт*, *Списков*, *Легенд*, *Графиков* и *Отчетов*. В окне *Карта* доступны инструменты редактирования и создания картографических объектов, масштабирования, изменения проекций и другие функции работы с картой. Связанная с картографическими объектами информация может быть представлена в виде таблицы в окне *Список*. В окне *График*данные из таблиц можно показать в виде графиков и диаграмм различных типов. В окне *Легенда* отображены условные обозначения объектов на карте и тематических слоях. В окне *Отчет* предоставляются средства масштабирования, макетирования, а также сохранения шаблонов многолистных карт. Работая с MapInfo, можно формировать и распечатывать отчеты с фрагментами карт, списками, графиками и надписями. При выводе на печать MapInfo использует стандартные драйверы операционной системы.

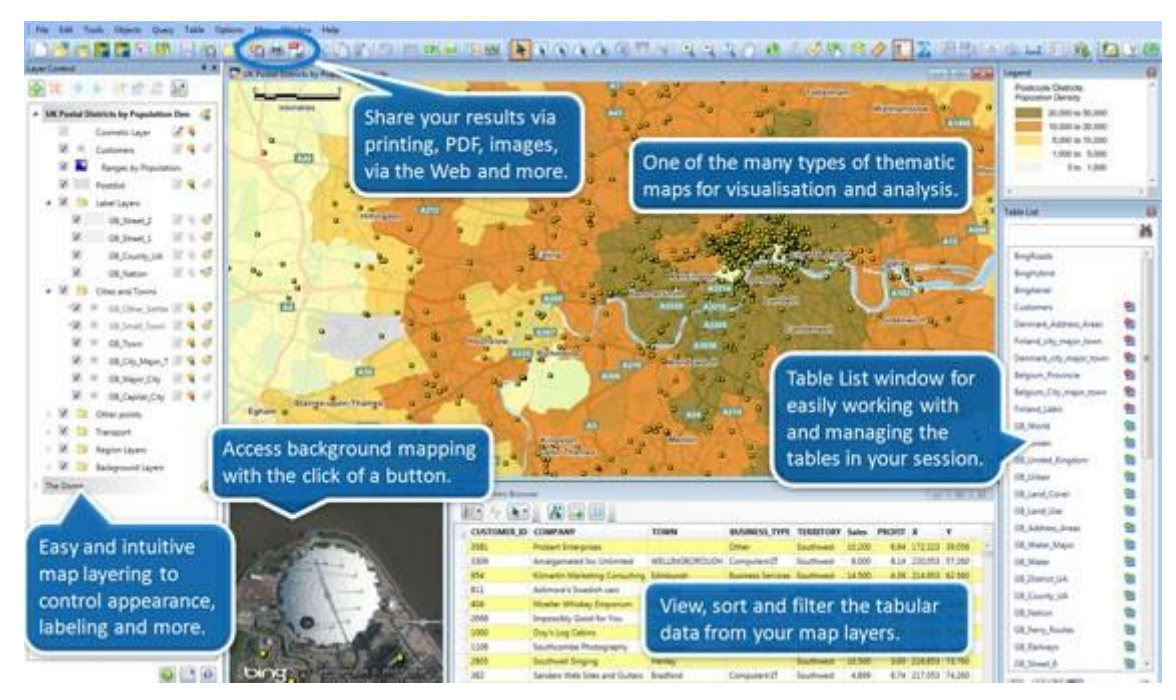

**Рис.30Интерфейс программы** MapInfo Professional

MapInfo Professional обеспечивает:

- $\Rightarrow$  Картографический интерфейс.
- $\Rightarrow$  Создание и редактирование карт высокого качества.
- $\Rightarrow$  Пространственные данные, поставляемые с программным обеспечением.
- $\Rightarrow$  Простоту интеграции карт несколько строк кода внедряют окно MapInfo в приложения Windows (Excel, Access, Word).
- $\Rightarrow$  Анимационный слой быстрая перерисовка при частых изменениях на слое (полезно для систем слежения за движущимися объектами).
- $\Rightarrow$  Работу с 3D-данными построение изолиний, триангуляция Делоне и трехмерная визуализация.

 Для создания и работы с картами с помощью ГИС MapInfo можно использовать растровые файлы в форматах: GIF (Graphics Interchange Format), JPG (JPEG format), TIFF (Tagged Image File Format), PCX (ZSoft Paintbrush), BMP (Windows Bitmap), TGA (Targa), BIL (SPOT satellite), SID (MrSID), PGN (Portable Network Graphics), WMF (Windows Meta File), PSD (Photoshop 3.0) и векторные данные в форматах других геоинформационных и САПР-систем: DXF, DWG, ARC/INFO E00, ESRI SHAPE, Atlas GIS, Intergraph/MicroStation DGN, ASCII (MIF, MMI, MBI).

 В MapInfo можно отображать данные, полученные с помощью GPS (навигационных приборов глобального позиционирования) и других электронных приборов, без использования дополнительных программ.

 Использование дигитайзера для создания векторных изображений. Поддержка драйверов дигитайзеров Wintab и VTI (версии 2.10 и более поздние).

- $\Rightarrow$  Автоскроллинг при создании и редактировании объектов, превышающих размеры текущего окна.
- $\Rightarrow$  Автотрассировка существующего объекта с использованием манипулятора «мышь» или дигитайзера.
- $\Rightarrow$  Клонирование текущего окна карты.
- $\Rightarrow$  Настройка объектов карты (штриховки, типы линий, символы, шрифты TrueType).
- Функции редактирования карт: изменение формы объектов, совмещение при редактировании, перемещение, выбор нескольких узлов для удаления, копирование объектов, создание полилинии из области, создание области из полилинии, сглаживание, возвращение таблицы в исходное состояние, удаление только объектов карты.

### **Отображение данных**

 Средством анализа и наглядного представления пространственных данных в ГИС MapInfo является [тематическая картография.](http://sapr.ru/article.aspx?id=7689&part=p11ext1) На тематической карте легко понять связи между различными объектами и проследить тенденции в развитии различных явлений. Картограммы, столбчатые и круговые диаграммы, метод значков, плотность точек, метод качественного фона, непрерывной поверхности-грида — вот только некоторые виды тематических карт в MapInfo. Сочетание тематических слоев и методов буферизации, районирования, слияния и разбиения объектов, пространственной и атрибутивной классификации позволяет создавать синтетические многокомпонентные карты с иерархической структурой легенды.

#### **Возможности анализа:**

1)Географическое расширение для RDBMS; географические запросы, выполняемые на сервере; получение информации о любом объекте; поддержка разобщенных полигонов; оверлейные операции для полигонов; объединение/разобщение данных, удаление части, удаление внешней части, разделение, комбинирование, оверлейные операции с узлами.

2)Буферы: создание буферов вокруг любого объекта или группы объектов (точек, линий, полилиний, полигонов).

3)Запросы основываются на выражениях, осуществляют объединение, отображают доступные поля, позволяют делать подзапросы, создавать объединения из нескольких таблиц и производить географические объединения.

 Настройки объединения точек (Min, Max, Sum, Average, Count) дают вам возможность осуществлять контроль за тем, как MapInfo Professional управляет множеством точек данных, когда они находятся друг над другом или внутри одной и той же ячейки поверхности. Настройки распределения точек перелома цвета (Равное число ячеек, Равное число интервалов, Интервалы вручную, Число ячеек вручную) позволяют легко создать шкалу цветов. Вы также можете контролировать количество точек перелома цветов и задавать степень округления их значений.

 CAD-модуль — инструменты для работы с графическими объектами. В CAD-модуль входят: Инструменты для создания объектов путем указания координат узлов (создание точечного объекта, линии, полилинии полигона, текстовых объектов). Сглаживание полилинии и полигона с использованием В-сплайн-интерполяции редактирования объектов с учетом топологии: создание/перемещение общих узлов в местах пересечений; усечение объектов, ортогонализация полигонов; изменение обхода полилинии и области.

 Трехмерная визуализация поверхности и картографических объектов (точек, линий, полилиний и полигонов). В трехмерном виде можно представить объекты (точки, линии, полилинии или полигоны). Функции настройки вида поверхности: выбор угла наклона, масштаба, способа отрисовки — отмывка, в виде «сеточной модели», рендеринг, настройка цвета и палитры, свойств отображения — коэффициентов рассеивания, отражения и прозрачности, определение точки фокуса, точки наблюдения и угла для отображения поверхности в перспективе.

#### **30. ГИС - Панорама. Использование ГИС для решения геодезических задач**

 **ГИС - Панорама** является инструментом по созданию и использованию цифровых карт совместно с дополнительной информацией из баз данных. Она позволяет выполнять все процессы, связанные с обработкой данных топографо-геодезических изысканий, созданием топографических планов и ведением кадастрового учета земель, в едином программном ядре. Но инструментарий, каким бы мощным он не был, малоэффективен без технологической схемы выполняемых работ (см. рис.1).

 Для обработки электронных карт существуют различные средства: редактор карты, базовые и прикладные задачи. К базовым задачам относятся редактор растра, система работы с базами данных, подсистема выполнения расчетов по карте.

 *Редактор векторной карты* является составной частью системы **ГИС - Панорама** и предназначен для создания и редактирования векторных данных. Для активизации редактора векторной карты необходимо выбрать пункт "*Редактор карты*" в меню "*Задачи*". Редaктоp векторной карты упpaвляется с помощью дополнительной пaнели упpaвления, paзмещaемой
при старте в левой чaсти главного окна системы. Более подробную информацию о редакторе векторной карты смотрите в файле **Mapedit.doc**.

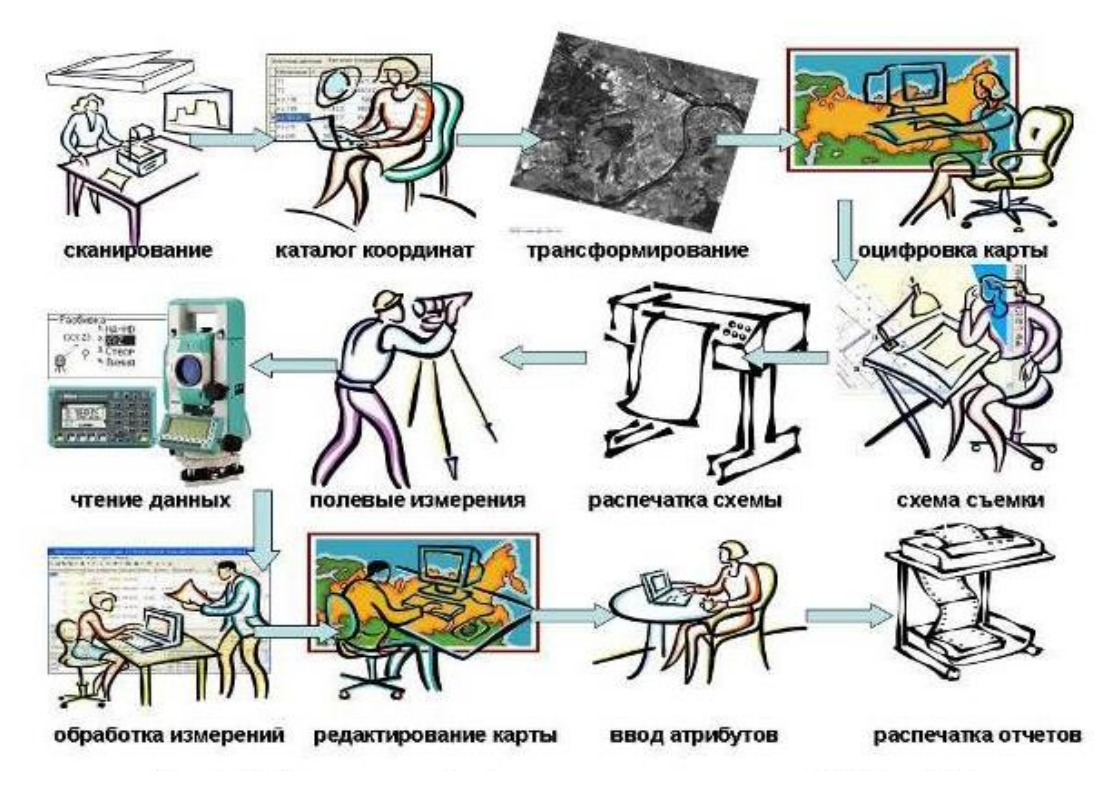

 **Рисунок 31.Обобщённая схема обработки геодезических данных** 

 Одновременно со сканированием производится заполнение *каталога координат* точек съемочного обоснования. Для выполнения этой операции могут применяться задачи *«База данных»* и *«Ведение каталога координат»* из состава *«Геодезического редактора»*. Растры и каталоги координат являются исходной информацией для дальнейших действий.

 Устранение ошибок вызванных деформацией исходного материала и привязка растровых изображений к координатам местности выполняется в процессе *трансформирования* данных. Процесс трансформирования обеспечивается прикладной задачей *«Трансформирование растровых данных»*. Простейшие функции привязки (по одной или двум точкам) можно выполнить средствами *«Редактора растра»*. После трансформирования растры становятся измерительными и могут быть использованы для компоновки единого изображения и оцифровки карты.

 *Оцифровка карты* и перевод ее в векторный формат выполняется средствами *«Редактора карты»*. Кроме того, редактор карты используется для подготовки дешифровочные признаки элементов ситуации.

 **Выполнение полевых работ**. При выполнении съемки местности необходимо присваивать дешифровочные признаки всем пикетам топографо-геодезических изысканий (коды и условия связей - соединений линий). Обработка полевых измерений с целью получения

координат элементов ситуации и нанесение их на оперативный цифровой план (дежурная кадастровая карта), с одновременным автоматическим контролем качества: плановое положение, топология объектов, совместимость атрибутов и др. Создание по пикетам полнообъектового цифрового плана. Создание цифровых топографических планов осуществляется на основе электронного классификатора используются дешифровочные признаки.

· **Выдача отчетов**: план участка, межевое дело в целом, отчеты в формате ЕГРЗ и др. Подсистема создания межевых дел позволяет значительно упростить создание комплекта документации по земельному участку для инженеров-землеустроителей, начиная от технического задания и кончая схемой земельного участка и построек. Последующее использование данных из электронного межевого дела позволяет полностью автоматизировать ввод информации о земельном участке на уровне земельного комитета. Создание зарамочного оформления и печать топографических планов. Функциями редактора созданный электронный план, можно «нарезать» на топографические планшеты, в автоматическом режиме сформировать зарамочное оформление и распечатать на любом устройстве печати, поддерживающем стандартный Windows протокол.

· Передача информации в цифровом виде внешним потребителям в согласованном формате, например: SXF, MIF/MID, DXF, SHP, ASCII.

ЗАО Конструкторское бюро "Панорама". Основные виды деятельности — разработка и внедрение программно-аппаратных средств с применением геоинформационных систем и технологий, которые используются как в народном хозяйстве, так и в интересах обороны страны (профессиональная ГИС "Карта 2011", муниципальная ГИС "Земля и Недвижимость", GIS WebServer, визуальные компоненты GIS ToolKit, ГИС для сельского хозяйства, ГИС для операционных систем Linux, Solaris, Windows Mobile и др.); разработка корпоративных информационных систем; создание картографических Интернет-сайтов. - [gisinfo.ru](http://www.gisinfo.ru/)

# **31. Геоинформационная система Zulu, функциональные возможности**

 Геоинформационная система Zulu предназначена для разработки ГИС приложений, требующих визуализации пространственных данных в векторном и растровом виде, анализа их топологии и их связи с семантическими базами данных . Сайт компании, представляющей геоинформационную систему Zulu - [politerm.com.ru.](http://www.politerm.com.ru/zulu/index.htm)

 С помощью Zulu можно создавать всевозможные карты в географических проекциях, или план-схемы, включая карты и схемы инженерных сетей с поддержкой их топологии, работать с большим количеством растров, проводить совместный семантический и пространственный анализ графических и табличных данных, создавать различные тематические карты, осуществлять экспорт и импорт данных.

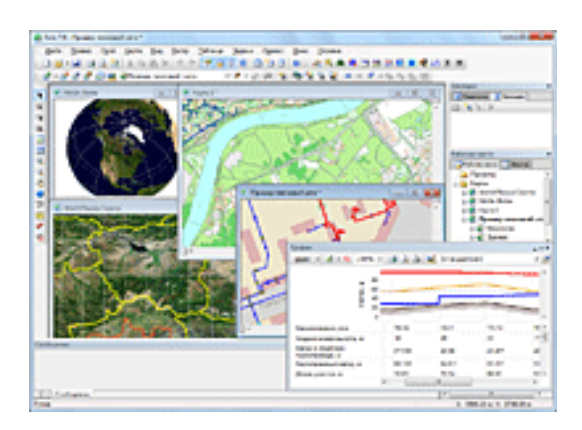

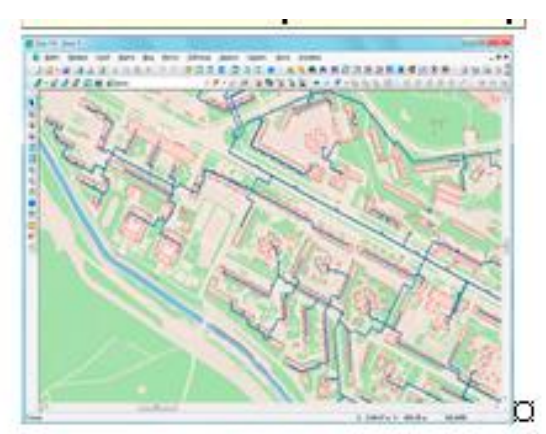

Рисунок 32. Интерфейс программы Zulu.

Возможности программы Zulu:

- 1) Послойная организация данных. Графические данные в Zulu организованы в виде слоев. Система работает со слоями следующих типов: Векторные слои; Растровые слои; Слои рельефа; Слои, отображаемые в одной карте, могут находиться либо локально на компьютере, либо являться слоями одного или нескольких серверов [ZuluServer,](http://www.politerm.com.ru/zulu/zuluserver.htm) либо, как в случае WMS и Tiles, на серверах других производителей.
- 2) Векторные данные. Стили. Классификация данных. Система работает со следующими графическими типами векторных данных: точка (символ), линия, полилиния, полиполилиния, полигон, поли-полигон, текстовый объект. Редакторы [символов,](http://politerm.com.ru/zuludoc/structure_symbols.htm#structure_symbols_catalog) [стилей](http://politerm.com.ru/zuludoc/structure_linesstyle.htm)  [линий](http://politerm.com.ru/zuludoc/structure_linesstyle.htm) и [стилей заливок](http://politerm.com.ru/zuludoc/structure_fillstyle.htm) дают возможность задавать пользовательские параметры отображения объектов.
- 3) Работа с географическими проекциями. Zulu может работать как в локальной системе координат (план-схема), так и в одной из географических проекций. Система поддерживает более 180 датумов, в том числе ПЗ-90, СК-42, СК-95 по ГОСТ Р 51794-2001, WGS 84, WGS 72, , Пулково 42, NAD27, NAD83, EUREF 89. Список поддерживаемых датумов будет расширяться. Данные можно перепроецировать из одной системы координат в другую

# 4) **Моделирование сетей и топологические задачи на сетях.**

 Наряду с обычным для ГИС разделением объектов на контуры, ломаные, символы, Zulu поддерживает линейно-узловую топологию, что позволяет моделировать инженерные и другие сети. Топологическая сетевая модель представляет собой граф сети, узлами которого являются точечные объекты (колодцы, источники, задвижки, рубильники, перекрестки,

потребители и т.д.), а ребрами графа являются линейные объекты (кабели, трубопроводы, участки дорожной сети и т.д.)

 Модель сети Zulu является основой для работы модулей расчетов инженерных сетей [ZuluThermo,](http://www.politerm.com.ru/zuluthermo/index.htm) [ZuluHydro,](http://www.politerm.com.ru/zuluhydro/index.htm) [ZuluDrain,](http://politerm.com.ru/zuludrain/index.htm) [ZuluGaz,](http://www.politerm.com.ru/zulugaz/index.htm) [ZuluSteam.](http://www.politerm.com.ru/zulusteam/index.htm)

 Пакет **ZuluHydro** позволяет создать расчетную математическую модель сети, выполнить паспортизацию сети, и на основе созданной модели решать информационные задачи, задачи топологического анализа, и выполнять различные гидравлические расчеты. Расчету подлежат тупиковые и кольцевые сети водоснабжения, в том числе с повысительными насосными станциями и дросселирующими устройствами, работающие от одного или нескольких источников. Расчеты **ZuluHydro** могут работать как в тесной интеграции с геоинформационной системой (в виде модуля расширения ГИС), так и в виде отдельной библиотеки компонентов, которые позволяют выполнять расчеты из приложений пользователей. Совместно с геоинформационной системой **[ZuluGIS](http://www.politerm.com.ru/zulu/index.htm)** возможна разработка электронной модели системы водоснабжения, которая позволяет решать весь набор задач, указанных в пункте 12 постановления Правительства РФ от 5 сентября 2013 г. N 782 «О схемах водоснабжения и водоотведения»

5) **Моделирование рельефа.** Zulu 7.0 позволяет создавать модель рельефа местности. Исходными данными для построения модели рельефа служат слои с изолиниями и высотными отметками. По этим данным строится триангуляция (триангуляция Делоне, с ограничениями, с учетом изолиний), которая сохраняется в особом типе слоя (слой рельефа) (см. рисунок 33).

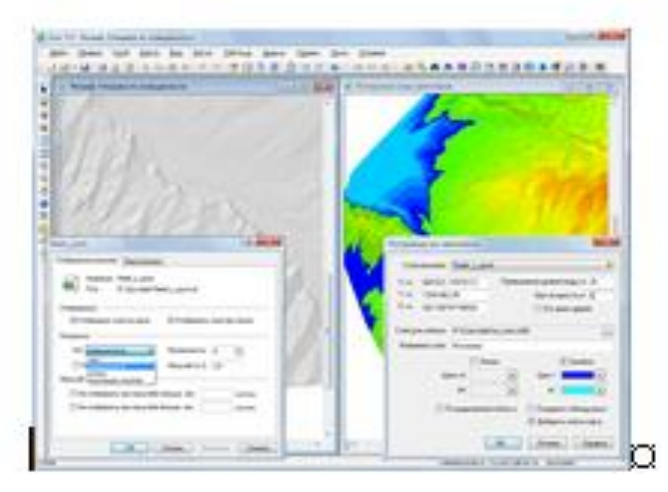

Рисунок 33.. Интерфейс программы Zulu.

## **Заключение**

#### **Сайты о ГИС**

 На геоинформационном портале ГИС-Ассоциации - сообществе профессионалов в области геоинформационных технологий можно найти важную информацию по тематикам: геоинформационные системы, картография, ДЗЗ (дистанционное зондирование Земли), геодезия, топография градоустройство, кадастр, землеустройство, навигация. В каталоге организаций представлены сайты по геоинформационной тематике. Вашему вниманию предлагаются также каталоги программного обеспечения в области ГИС, оборудования и данных. Порядок доступа к информации на сайте - [gisa.ru](http://www.gisa.ru/)

 «GIS-Lab — неформальное некоммерческое сообщество специалистов в области ГИС и ДЗЗ, развивающих себя и помогающих осваивать пространственные технологии тем, кому необходима помощь.» [-gis-lab.info](http://gis-lab.info/) . На данном сайте размещено большое количество геоданных.

 2ГИС — бесплатный электронный справочник организаций с картой города. Более 10660000 пользователей ПК в 140 городах России и Украины регулярно используют 2ГИС для поиска необходимой информации. [-2gis.ru](http://www.2gis.ru/)

Сайт<http://gistechnik.ru/> представляет публикации и сведения о новейших разработках в области использовании Геоинформационных систем (ГИС).

 Группа «MapExpert» была создана в 2008 году с целью популяризации дистанционного зондирования Земли [\(ДЗЗ\)](http://mapexpert.com.ua/index_ru.php?table=Menu&id=14) и географических информационных систем [\(ГИС\)](http://mapexpert.com.ua/index_ru.php?id=13&table=Menu) и их технологий на территории стран СНГ. В состав группы входят опытные высококвалифицированные специалисты по вопросам в области [ДЗЗ](http://mapexpert.com.ua/index_ru.php?table=Menu&id=14) и [ГИС](http://mapexpert.com.ua/index_ru.php?id=13&table=Menu) технологий. Все материалы, собранные за 6 лет и размещенные на нашем сайте – наши наработки и свободно распространяемая информация, собранная по крупицам в сети INTERNET. [mapexpert.com.ua](http://mapexpert.com.ua/)

 Компания Esri CIS учреждена в Москве в мае 2008 года. Решение о ее регистрации было принято президентами и владельцами двух ведущих компаний в области создания и продвижения геоинформационных технологий, а именно Esri, Inc. (Калифорния, США) и ООО "Дата+" (Москва, Российская Федерация) . Адрес сайта: www.arcgis.com, http://www.dataplus.ru/.

## **Литература**

- 1. Берлянт A.M. Геоинформационное картографирование: монография. М.: «Астрея»,  $1997. - 64$  c.
- 2. Бугаевский Л.М., Цветков В.Я. Геоинформационные системы/ Л.М. Бугаевский, В.Я. Цветков. Учебное пособие для вузов. - М.:2000. - 222 с.
- 3. Геоинформатика. Толковый словарь основных терминов/ Баранов Ю.Б., Берлянт А.М., Капралов Е.Г., Кошкарев А.В., Серапинас — М.: ГИС-Ассоциация, 1999. — 204 с.
- 4. ДеМерс, Майкл Н. Географические Информационные Системы. Основы.: Пер. с англ. М.: Дата+,1999.
- 5. Журкин И. Г.. Геоинформационные системы/ И.Г. Журкин, С.В. Шатуйра. Учеб. пособие. М.: Кудиц-Пресс, 2009
- 6. Лурье, И.К. Геоинформационное картографирование. Методы геоинформатики и цифровой обработки космических снимков: учебник / И.К.Лурье. – М.: КДУ, 2008. – 424 с.
- 7. Капралов Е.Г. Основы геоинформатики/ Е.Г. Капралов, А.В. Кошкарёв, В.С. Тикунов. Уч. пособие. – М.: Изд. центр «Академия», 2004. – 480 с.
- 8. Кошкарев А.В. Геоинформатика / А.В. Кошкарев, В.С. Тикунов М.: Картгеоиздат-Геодезиздат, 1993. – 213 с.
- 9. Основы геоинформатики: В 2 кн.: учебное пособие для студентов вузов / В.С. Тикунов и др.; Под общ. ред. В.С. Тикунова. – М.: Издательский центр «Академия», 2004. – Кн. 1. – 352 с.
- 10. Самардак А.С. Геоинформационные системы: Учебное пособие. Владивосток: ТИДОТ ДВГУ, 2005.
- 11. Скворцов, А.В. Геоинформатика: учебное пособие. / А.В. Скворцов Томск: Изд-во Том. гос. ун-т, 2006. – 336 с.
- 12. Цветков В. Я. Геоинформационные системы и технологии. М.: Финансы и статистика, 1998– 288 с.
- 13. Шипулин В. Д. Основные принципы геоинформационных систем: учебн. пособие / В.Д. Шипулин ; Харьк. нац. акад. гор. хоз-ва. – Х.: ХНАГХ, 2010. – 337 с.

Дёмина О.Н.

# Учебное пособие «Курс лекций по дисциплине Геоинформационные системы»

Компьютерная вёрстка: Дёмина О.Н.

Подписано к печати 16.09.2015 г. Формат 60х84  $^{\mathrm{1}}\mathstrut_{16.}$ Бумага офсетная. Усл. п. л. 4,53 ., Тираж экз. Изд. №14905пек

Издательство Брянского государственного аграрного университета 243365 Брянская обл., Выгоничский район., с.Кокино, ФГОУ ВО «Брянский ГАУ».